# **ATLAS-GUÍA DE FORMACIÓN EN ECOGRAFÍA**

#### *Departamento de Medicina, UGR*

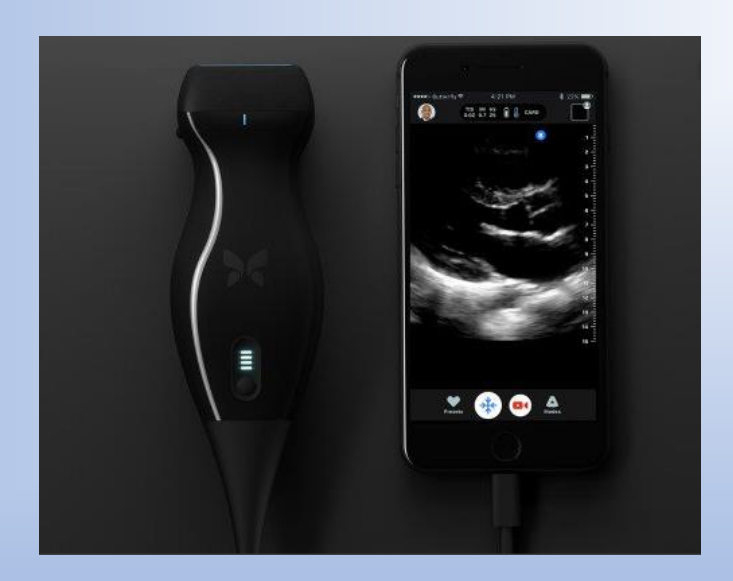

#### **Autores:**

Bernardino Alcázar Navarrete Silvia López Fernández Eduardo Redondo Cerezo Alejandro Romero Linares José Antonio Lobón Hernández Salvador Arias Santiago Clara Heredia Carrasco Francisco Manuel Parrilla Ruiz José Antonio Ramírez Hernández **Coordinador de la obra:**

#### **Alumnos internos:**

Silvia Clares Mena Miguel A. Enamorado Varela Jesús Torres Medina

Pedro J. Romero Palacios

**Autora global de la obra:** Mª Isabel Navarro-Pelayo Torres

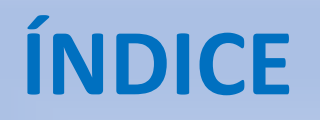

- 1. [Normas de uso generales del ecógrafo y el transductor](#page-2-0)
- 2. [Ecografía de los pequeños órganos. Tiroides: estructuras normales](#page-4-0)
- 3. [Ecografía del sistema vascular periférico: estructuras normales](#page-10-0)
- 4. [Ecografía del abdomen: estructuras normales](#page-15-0)
- 5. [Ecografía del corazón: estructuras normales](#page-30-0)
- 6. [Ecografía de piel y faneras: estructuras normales](#page-40-0)
- <span id="page-1-0"></span>7. [Ecografía del pulmón: estructuras normales](#page-46-0)

## 1. NORMAS DE USO GENERALES DEL ECÓGRAFO BUTTERFLY

- 1. Conectar el cable del transductor al puerto USB del dispositivo a usar (ya sea tablet, móvil u ordenador).
- 2. Encender el dispositivo, conectar a Internet e iniciar sesión en [https://ugr.butterflynetwork.com](https://ugr.butterflynetwork.com/) con el correo y contraseña de UGR, accediendo desde la sesión "SSO".
- 3. Coger el transductor de tal forma que el punto azul situado a un lado del mismo se disponga hacia la izquierda (si hacemos un corte transversal) o hacia arriba (si el corte es longitudinal).
- 4. Tomar el gel conductor de ultrasonidos y aplicarlo sobre la superficie del transductor.
- 5. Aplicar el transductor sobre alguna superficie humana.
- 1. Una vez terminada la exploración, tomar papel de limpieza y eliminar cualquier resto de gel del transductor.
- 2. Guardar los archivos obtenidos de la exploración con el ecógrafo Butterfly en la nube, cerrar sesión y apagar dispositivo.
- <span id="page-2-0"></span>3. Desconectar el cable del ecógrafo del puerto USB del dispositivo.

## [VOLVER A ÍNDICE](#page-1-0)

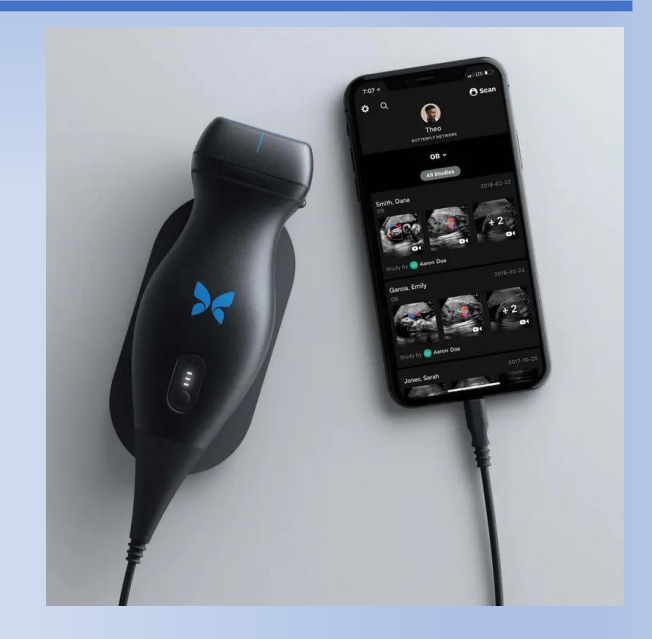

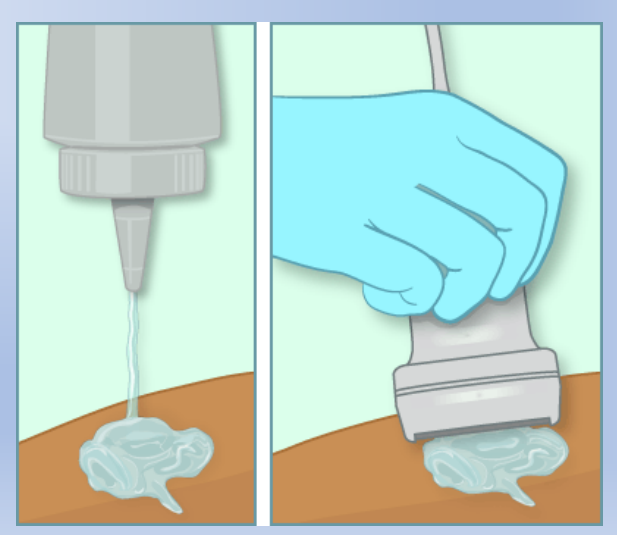

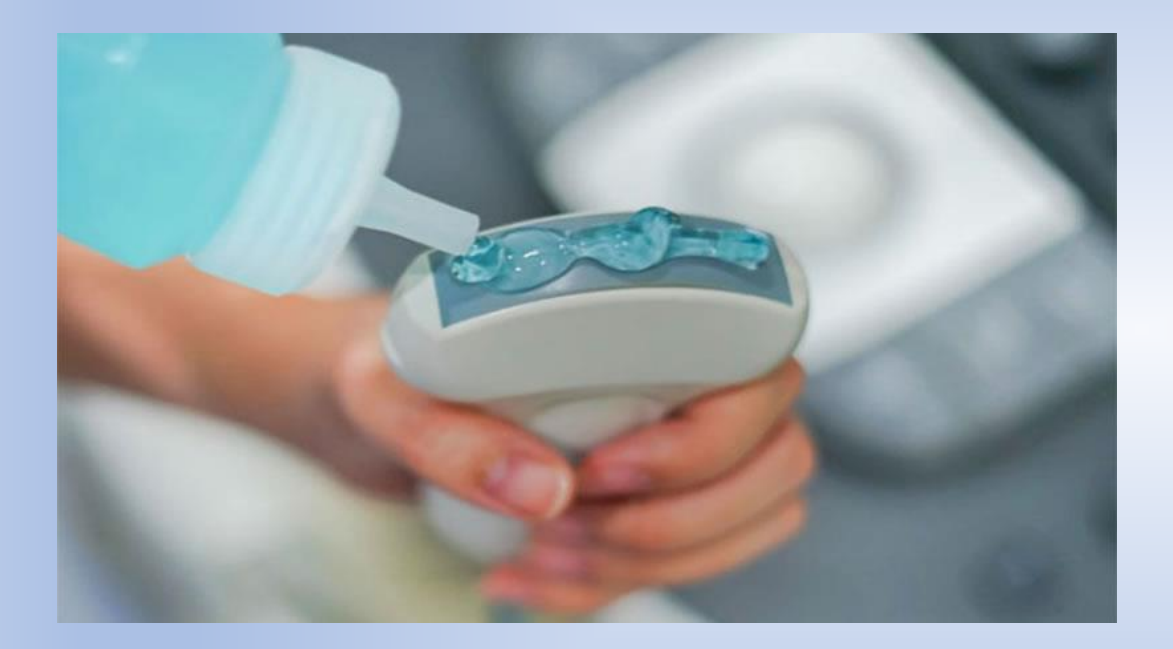

## Aplicación del gel

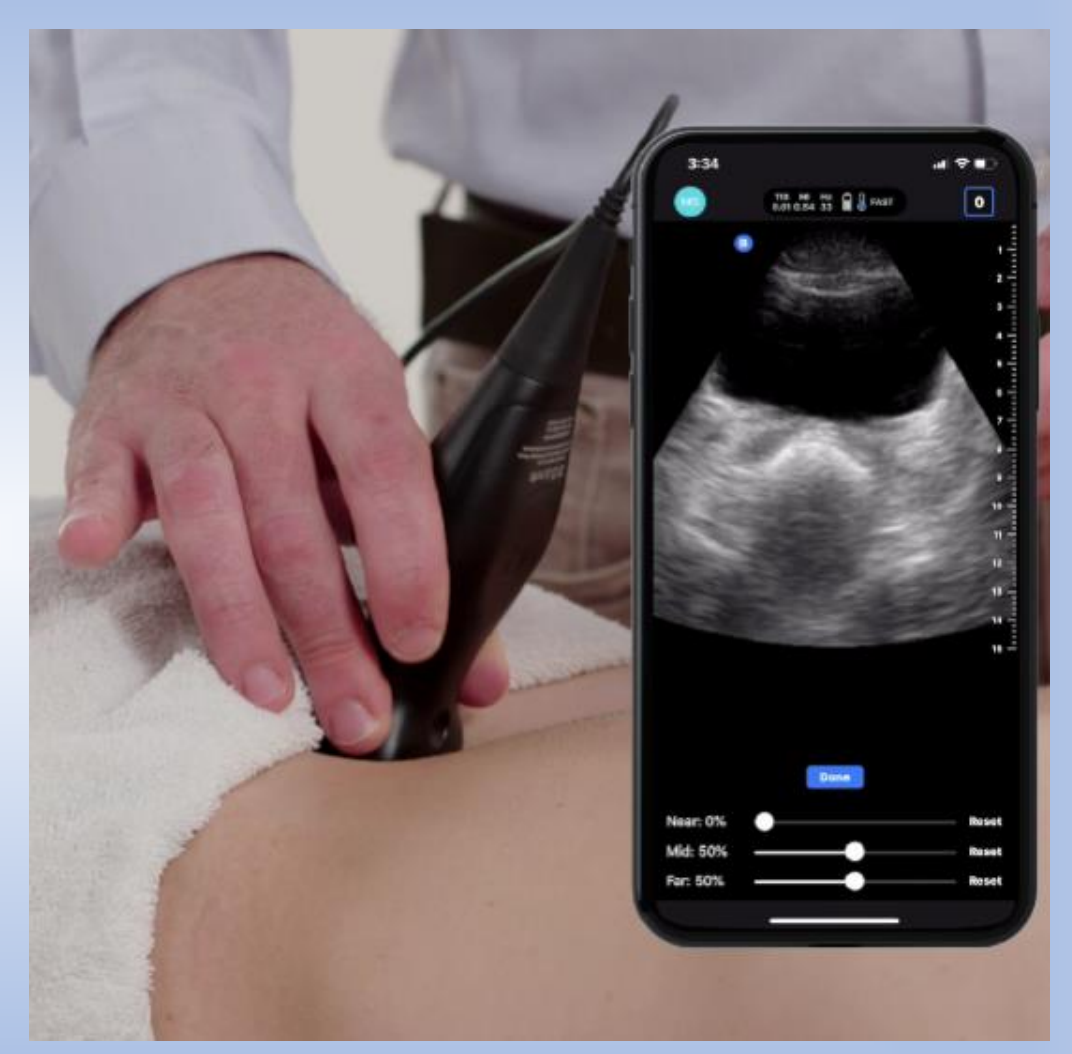

Situar ecógrafo sobre la superficie humana

# <span id="page-4-0"></span>**2. ECOGRAFÍA de PEQUEÑOS ÓRGANOS (TIROIDES Y CARÓTIDA)**

*Dr. Lobón*

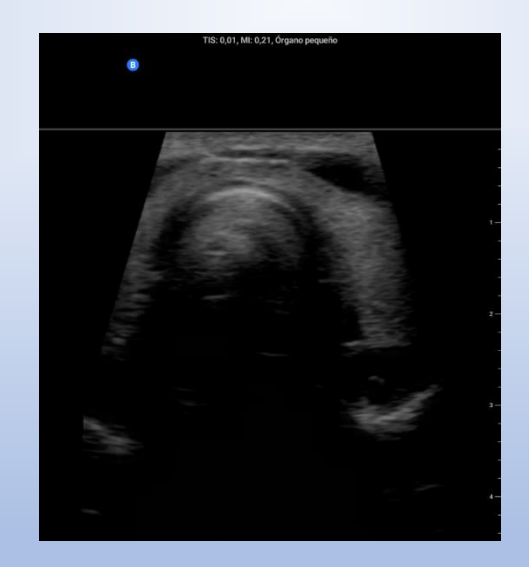

[VOLVER A ÍNDICE](#page-1-0)

# 2. ECOGRAFÍA DE TIROIDES Y CARÓTIDA

La sonda utilizada para la ecografía de tiroides y paquete vascular del cuello en la práctica clínica es lineal.

La ecografía de tiroides permite visualizar la glándula y sus distintos lóbulos:

- Lóbulo izquierdo
- Lóbulo derecho
- $\cdot$  Istmo (porción que une ambos lóbulos laterales)

Además, en la zona posterolateral de la glándula, se sitúa el paquete vasculonervioso del cuello, con los siguientes vasos:

- Arteria carótida común (se bifurca en carótida interna y externa)
- ❖ Vena yugular

En la parte anterior están los músculos pretiroideos (esternocleidomastoideo, esternohioideo y omohioideo).

Posteriormente se encuentran:

- $\mathbf{\hat{y}}$  Tráquea
- Esófago

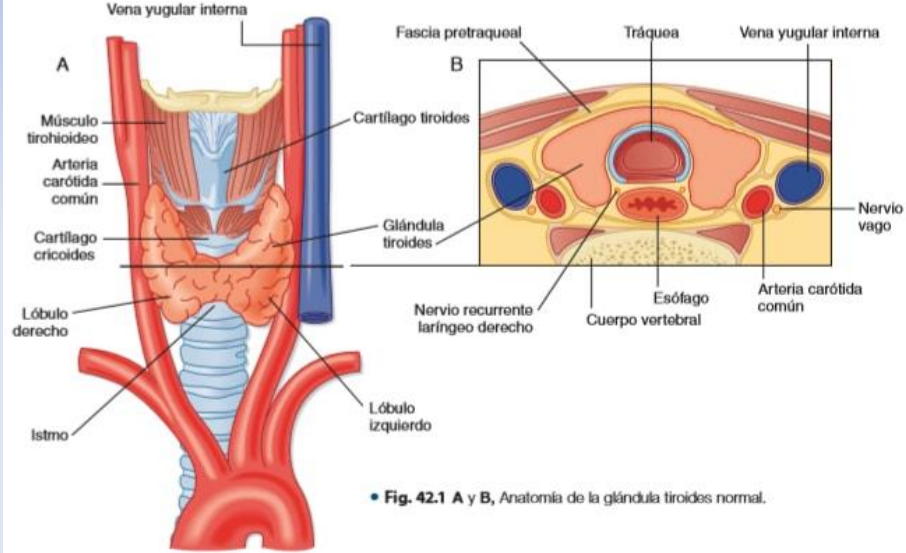

Bruce M. Koeppen, Bruce A. Stanton. Berne y Levy. Fisiología. 7e.

#### **Estructura Características de las estructuras Técnica Imágenes normales Comentarios**

Glándula tiroides la glándula tiroidea presenta una ecogenicidad homogénea y mayor que la de los músculos pretiroideos. Posee unos bordes bien definidos y sin presencia de nódulos ni quistes. Se puede ver cómo se compone de dos lóbulos (flechas azules) y de una porción media anterior a la tráquea, llamada istmo (flecha amarilla). Posteriormente a la glándula, se puede ver la tráquea como una línea hiperecogénica que produce tras ella artefactos por la presencia de aire.

> El lóbulo tiroideo da una imagen triangular y se sitúa lateralmente a la tráquea. Su ecogenicidad debe ser homogénea y similar a la del lóbulo contralateral.

En la porción anteroinferior del cuello, bajo el cartílago cricoides, situamos el ecógrafo en un corte tanto transversal de todo el tiroides, como longitudinal de un lóbulo. Primero nos situamos en la línea media, y luego nos desplazamos lateralmente para visualizar el resto de estructuras.

# TIS: 0.01 MI: 0.21 Órnano E VÍDEO

Se puede usar el Eco Doppler para valorar el grado de vascularización que presenta la glándula (ver vídeo). En determinadas patologías, dicha vascularización aumenta. Es lo que se conoce como "tormenta tiroidea".

## **Estructura Características de las estructuras Técnica Imágenes normales Comentarios Paquete vascular del cuello** Se visualiza un vaso colapsado, y otro vaso con latido. El primero es la vena yugular

(flecha azul) del paciente, que si le pedimos que realice la maniobra de Valsalva, se llenará de más sangre y, por transversal. tanto, se verá mejor (flecha verde y vídeo). El segundo, es la arteria carótida común (flecha amarilla), que se sitúa medialmente a la vena y adquiere una forma más redondeada y definida. Ambos vasos se encuentran en la zona posterolateral de la glándula tiroides.

Desde la línea media, nos dirigimos lateralmente hasta visualizar el paquete vasculonervioso en un corte

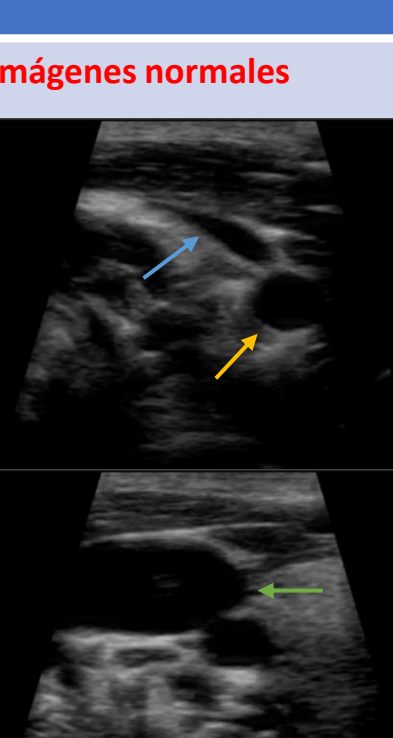

VÍDEO

Si usamos el Eco Doppler sobre estos vasos, podemos ver cómo hay mucha más señal que en el parénquima tiroideo.

Además, nos permite saber hacia qué sentido se dirige el flujo si basculamos el transductor hacia arriba y abajo.

#### **Estructura Características de las estructuras Técnica Imágenes normales Comentarios**

#### **Paquete vascular del cuello** La forma de diferenciar la arteria carótida

de la vena yugular es, además de su localización anatómica (la arteria carótida se encuentra anterior a la vena en un corte longitudinal), que la arteria presenta una doble línea hiperecogénica en su pared (flecha), característico de este tipo de vaso.

La vena yugular presenta, en cambio, una

pared más fina y lisa (flecha azul).

En la zona lateral del cuello, en un corte longitudinal visualizamos la arteria carótida común y la vena yugular.

 $\blacksquare$ VÍDEO

#### **Estructura Características de las estructuras Técnica Imágenes normales Comentarios** En la línea media del cuello con **Esófago y tráquea** Se visualiza en orden de profundidad, la  $\bullet$ piel, los músculos pretiroideos (más un corte transversal a nivel hipoecogénicos que el parénquima inferior del cartílago cricoides. tiroideo; los músculos se señalan con una flecha amarilla), el istmo tiroideo, la tráquea (con una línea hiperecogénica y unos artefactos posteriores a ella; la tráquea se señala con una flecha azul) y, en la zona más posterior y derecha de la imagen, se encuentra el esófago (estructura más hipoecogénica que el tiroides; ver flecha verde). Se visualiza la arteria carótida común Desde la zona lateroinferior del **Arteria carótida común,**  VÍDEOhasta bifurcarse en arteria carótida cuello y mediante un corte **bifurcación, carótida interna**  transversal, ascendemos despacio externa e interna. Antes de dicha bifurcación, se puede visualizar un hasta situarnos a nivel **y carótida externa** ensanchamiento arterial conocido como infraclavicular para tener imágenes de todo el trayecto glomus carotídeo (ver vídeo). La arteria

carótida externa se sitúa, nada más salir de la bifurcación, más medial que la arteria carótida interna.

carotídeo.

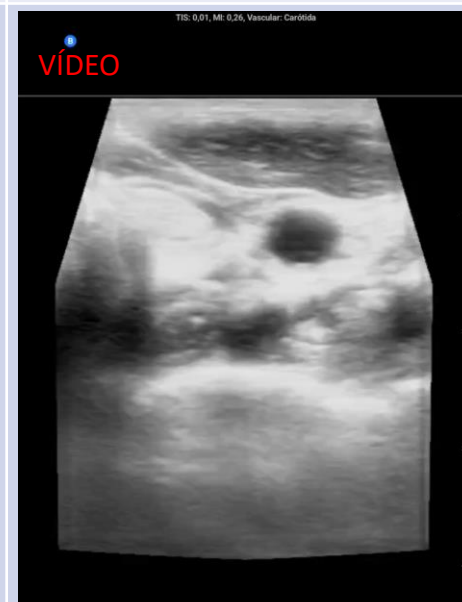

# **3. ECOGRAFÍA del SISTEMA VASCULAR PERIFÉRICO**

*Dr. Parrilla, Dr. Romero*

<span id="page-10-0"></span>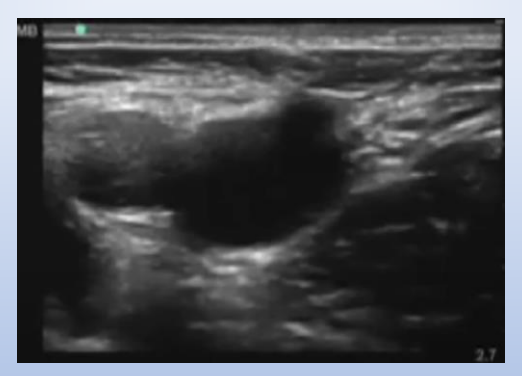

[VOLVER A ÍNDICE](#page-1-0)

# 3. ECOGRAFÍA DE SISTEMA VASCULAR PERIFÉRICO

La ecografía del sistema vascular periférico permite descartar en el servicio de Urgencias de forma rápida y eficaz una **trombosis venosa profunda**, estudiando las distintas venas del sistema venoso de las extremidades inferiores.

Para realizar una ecografía del sistema venoso de las extremidades inferiores se suele colocar al paciente en **decúbito supino**, en una situación de Trendelenburg inversa, para que las venas se ingurgiten y se puedan visualizar mejor.

El corte usado es transversal y la marca del transductor debe estar mirando hacia la derecha. El ecógrafo que se usa en la práctica clínica habitual es lineal.

Se distinguen dos áreas:

 Área femoral Área poplítea

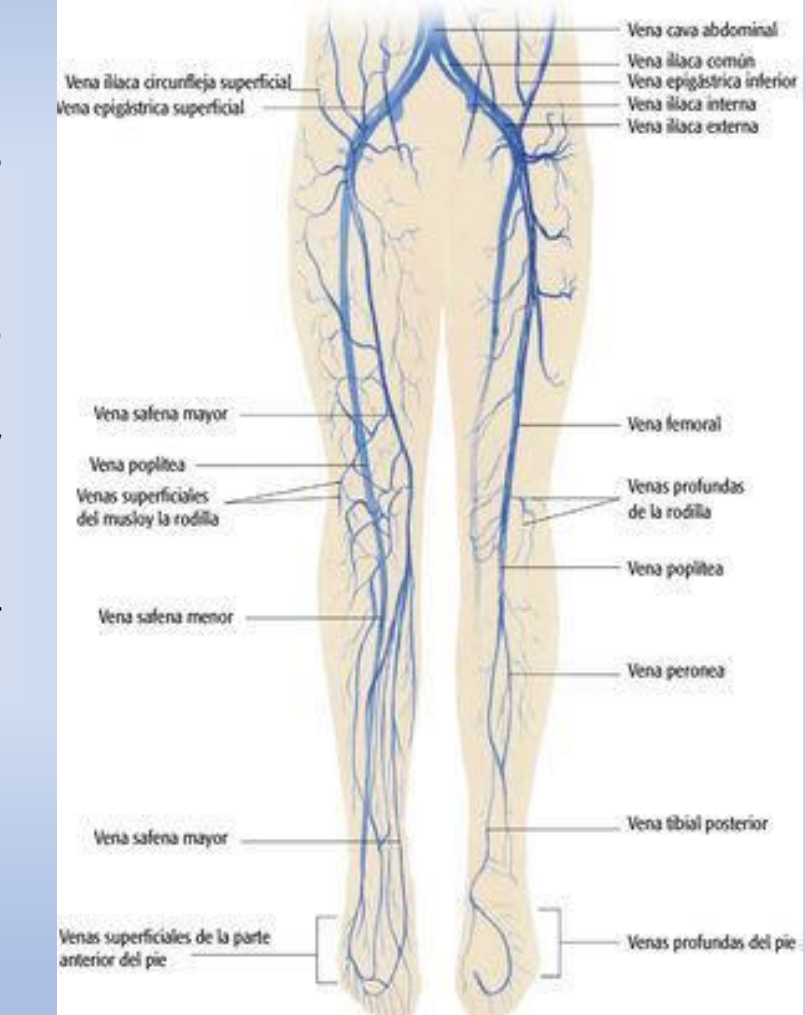

Armstrong KE. Detener el reflujo: Una actualización del tratamiento sintomático de las venas varicosas. 2014.

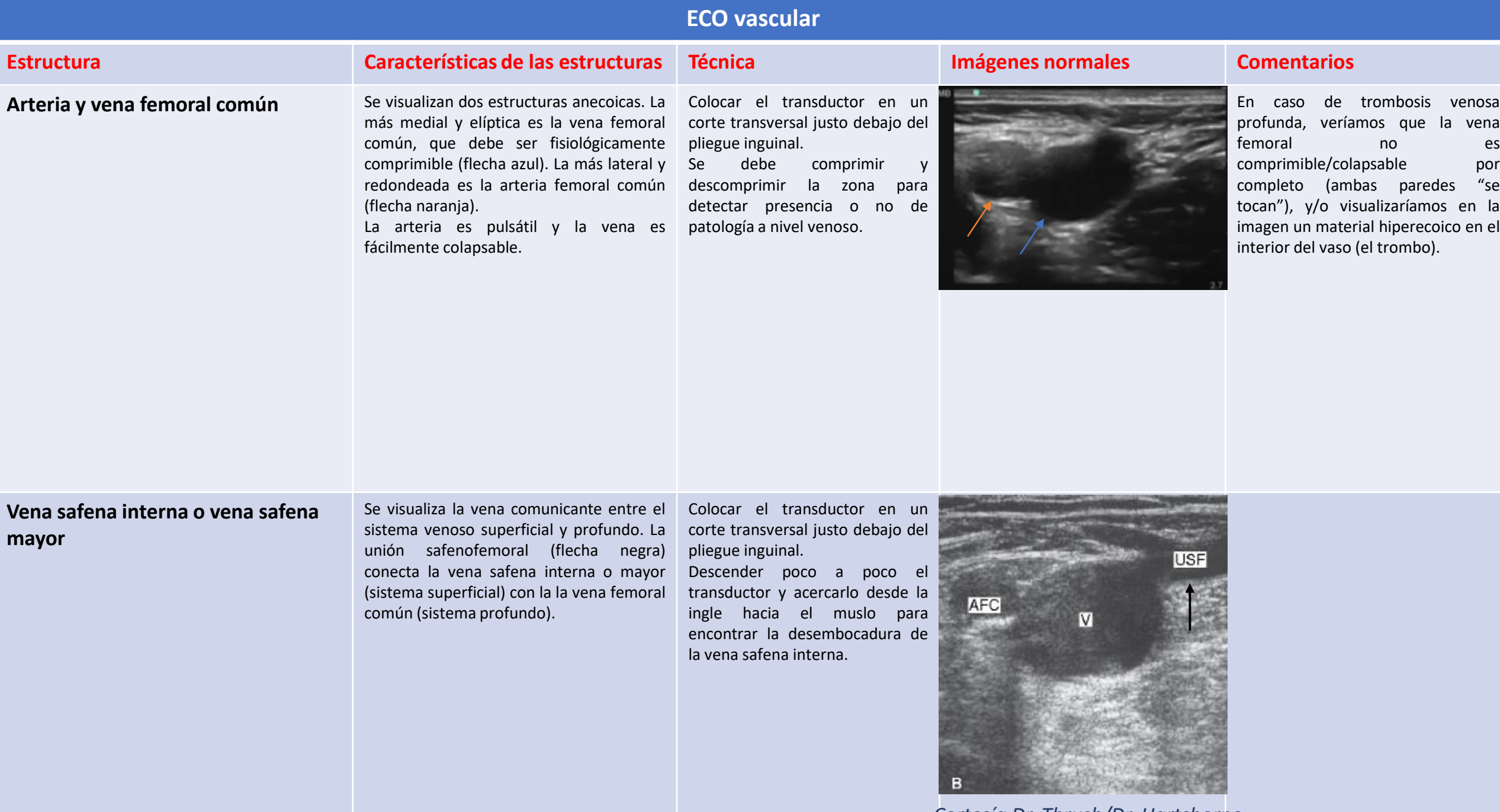

*Cortesía Dr. Thrush/Dr. Hartshorne*

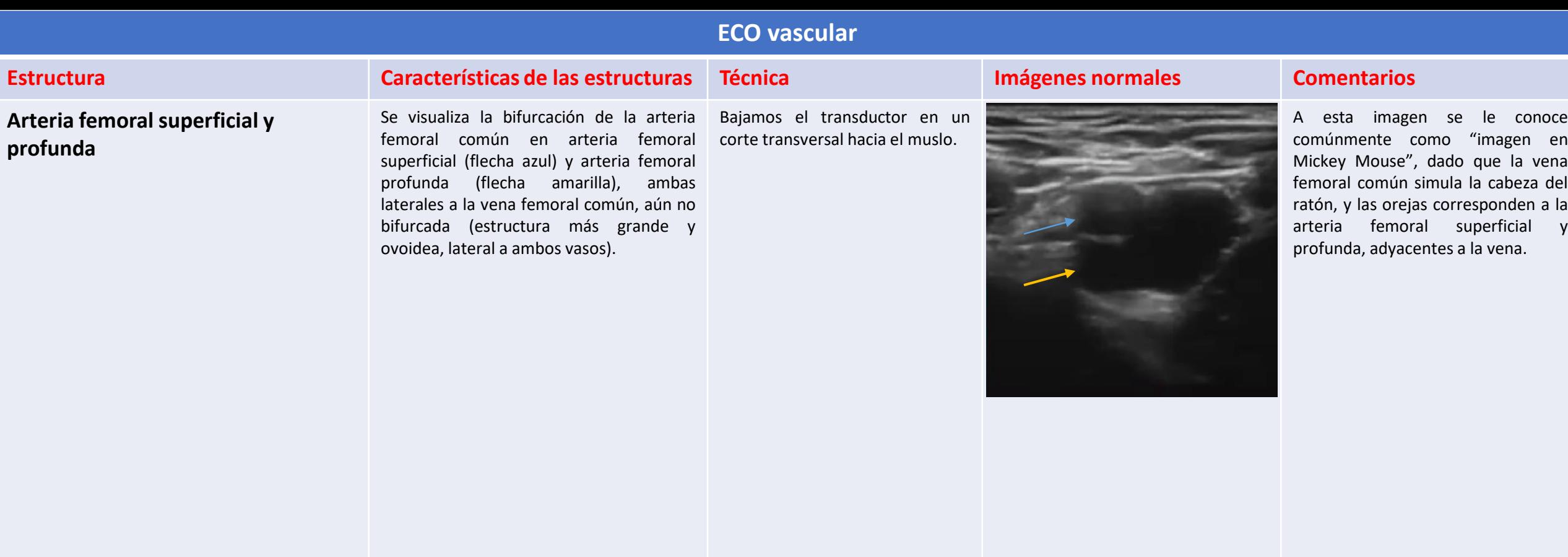

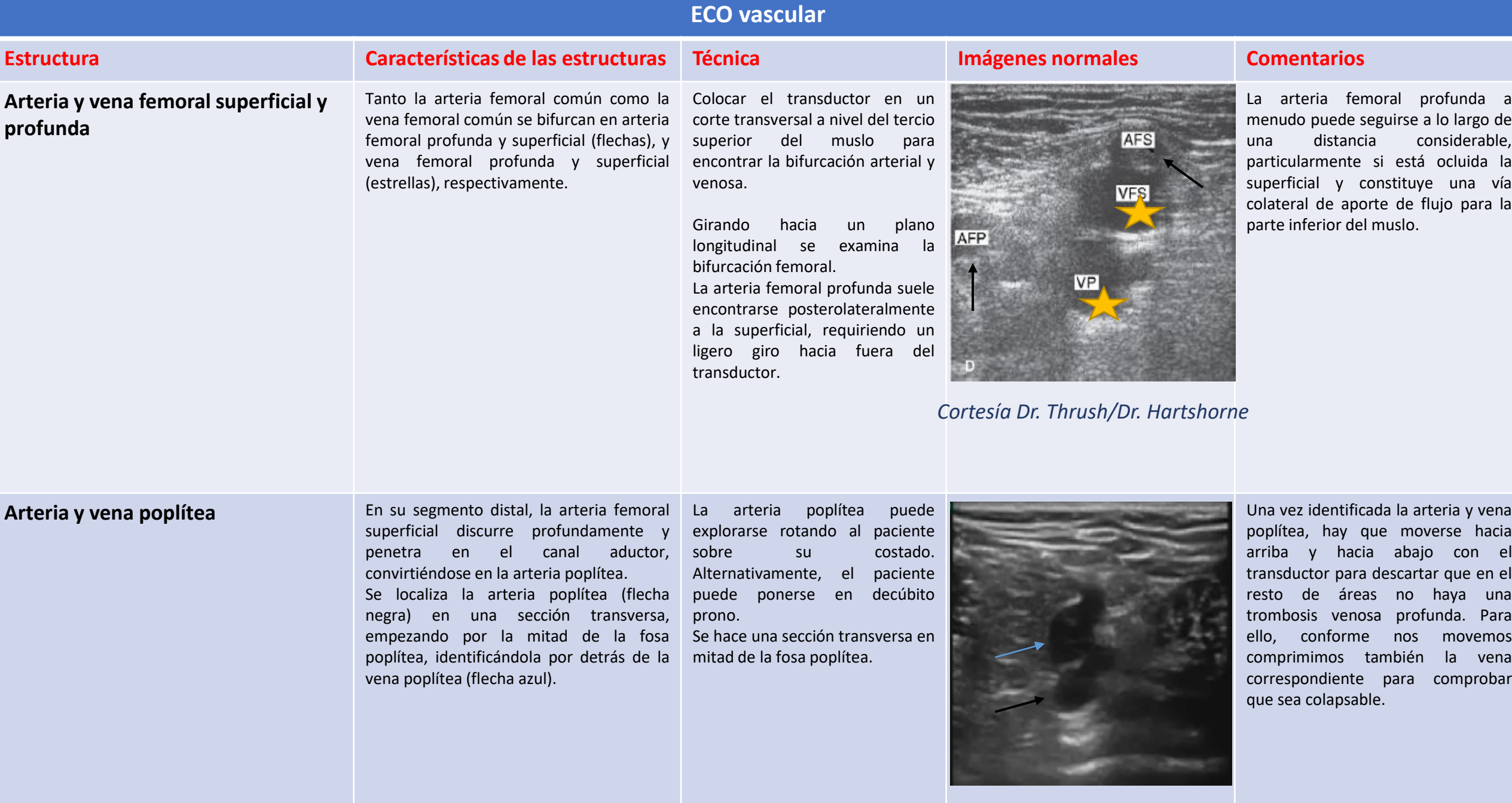

# <span id="page-15-0"></span>**4. ECOGRAFÍA ABDOMINAL**

*Dra. Heredia*

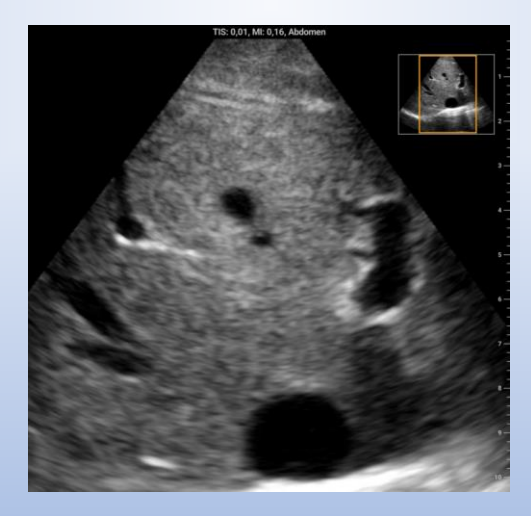

[VOLVER A ÍNDICE](#page-1-0)

## 4. ECOGRAFÍA ABDOMINAL

La ecografía abdominal forma parte del estudio del paciente con **patología hepatobiliar**.

Se considera una prueba básica de **primera línea**, que no irradia al paciente y que aporta al especialista del Aparato Digestivo una valiosa información de la anatomía del hígado, páncreas, grandes vasos, bazo, riñones y vesícula biliar.

La sonda que se usa en la práctica clínica es convex o convexa, para conseguir ultrasonidos de más baja frecuencia y llegar a una profundidad mayor atravesando los tejidos del organismo.

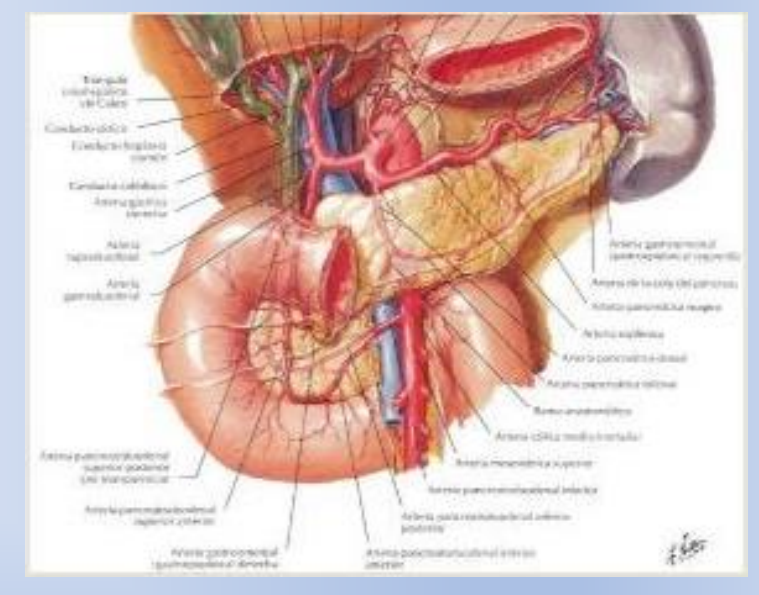

Frank H. Netter. Atlas de anatomía humana. 7e.

# 4. ECOGRAFÍA ABDOMINAL

- Cortes abdominales
	- Corte longitudinal
	- ❖ Corte transversal
- Situación del transductor
	- Epigastrio
	- Hipocondrio izquierdo
	- Hipocondrio derecho
	- Flanco izquierdo
	- Flanco derecho
- Estructuras a visualizar
	- Vesícula biliar
	- Vías biliares
	- Parénquima hepático
	- ❖ Bazo
	- Páncreas
	- ❖ Grandes vasos

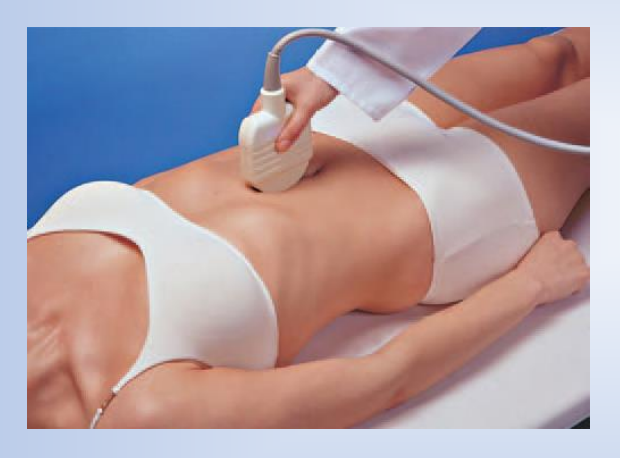

Corte longitudinal a nivel de epigastrio en línea media

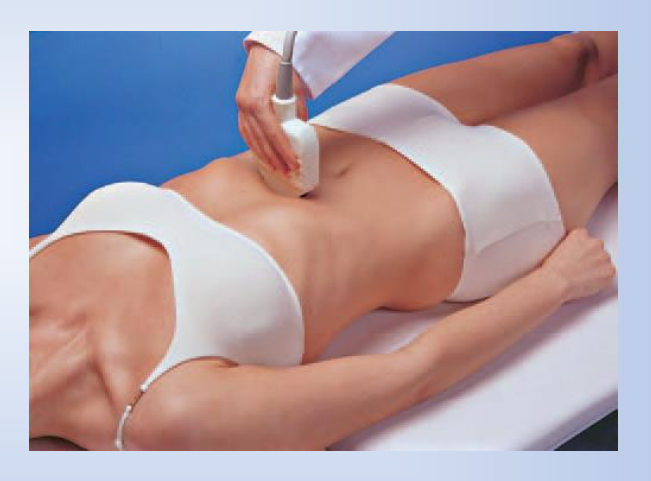

Corte transversal a nivel de epigastrio en línea media

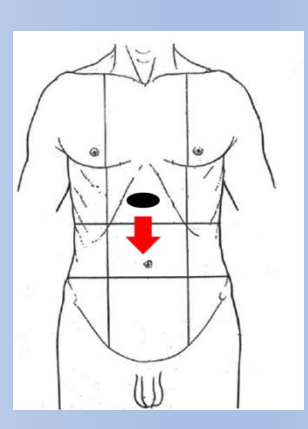

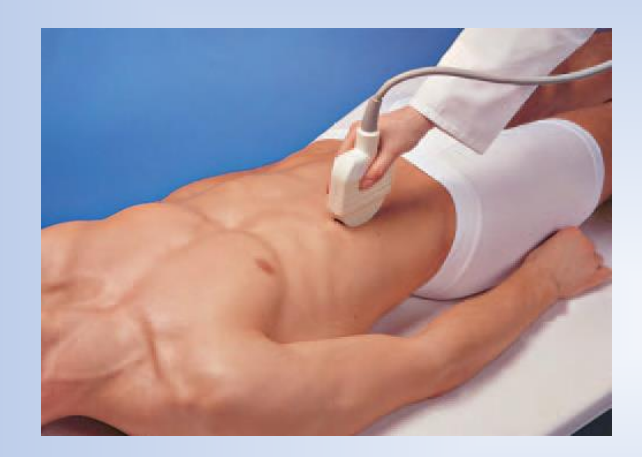

Corte longitudinal a nivel de hipocondrio derecho en zona subcostal

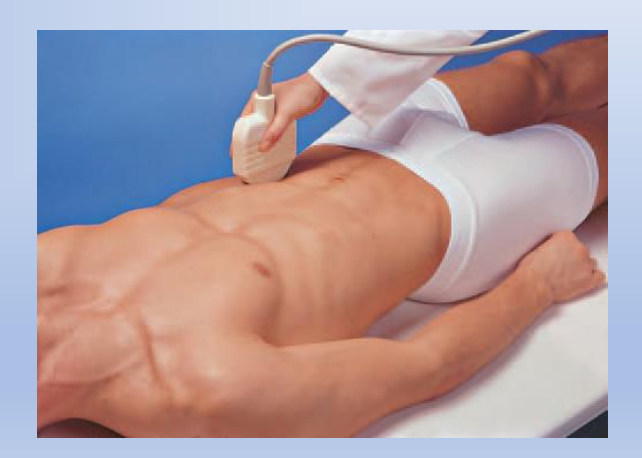

Corte longitudinal a nivel de hipocondrio izquierdo en zona subcostal

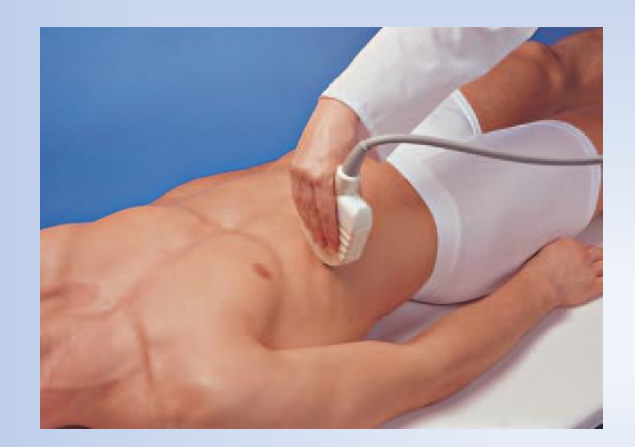

Corte transversal a nivel de hipocondrio derecho en zona subcostal

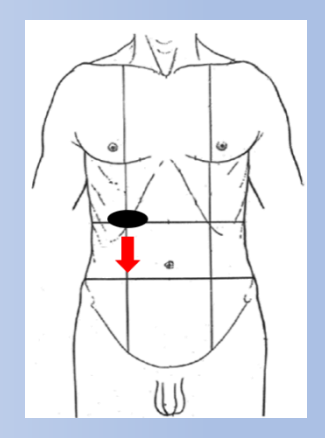

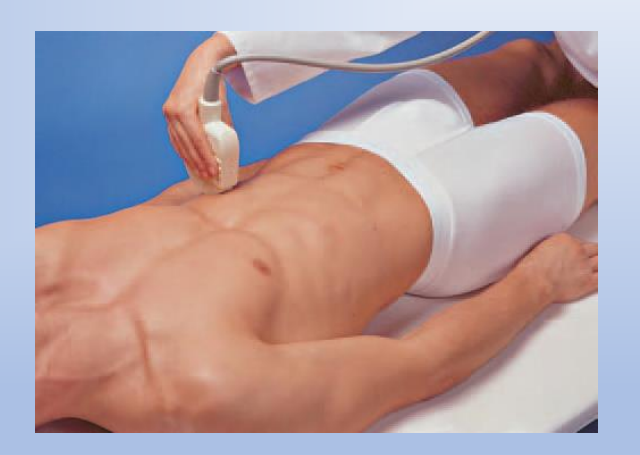

Corte transversal a nivel de hipocondrio izquierdo en zona subcostal

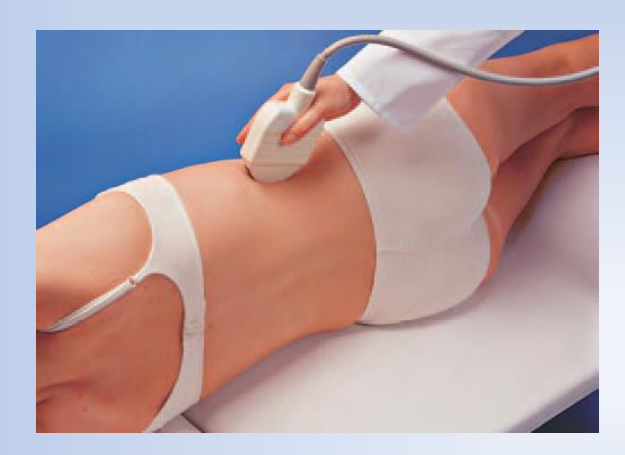

Corte longitudinal en flanco derecho

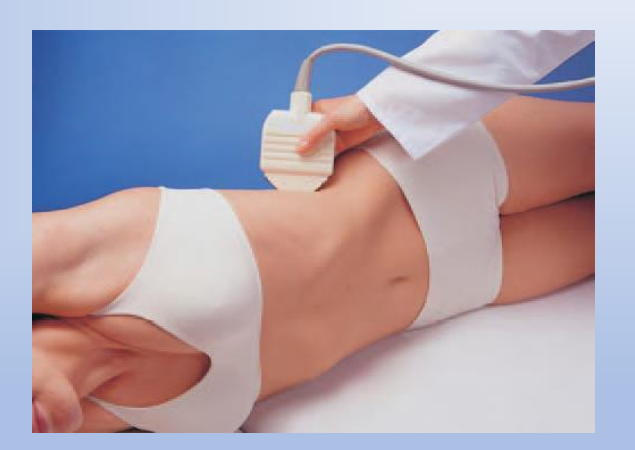

Corte longitudinal en flanco izquierdo

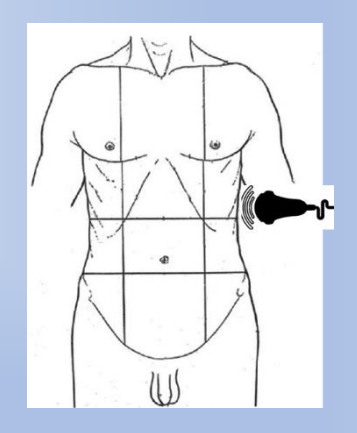

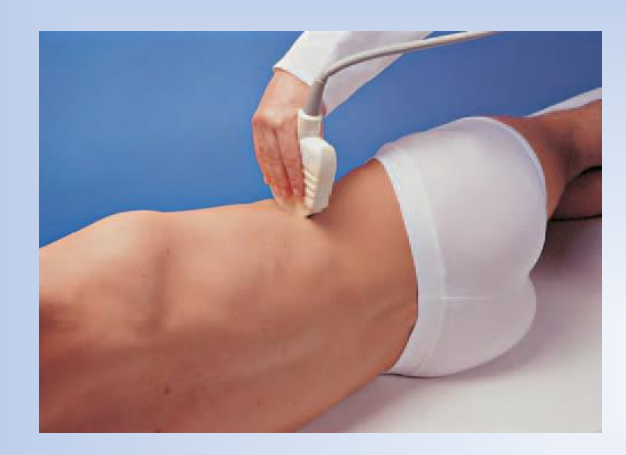

Corte transversal en flanco derecho

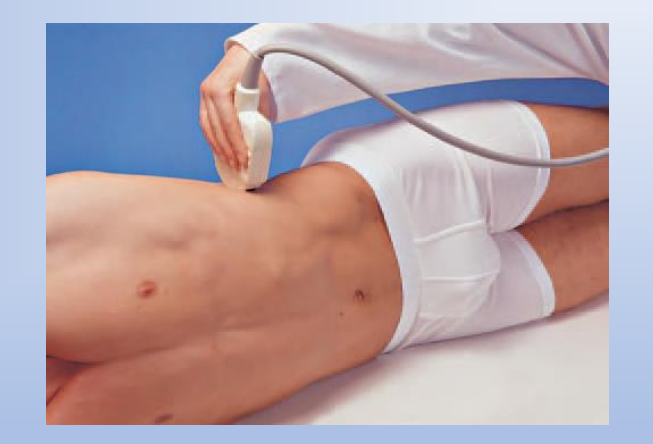

Corte transversal en flanco izquierdo

*Imágenes de cortes abdominales: Cortesía Dr. Block*

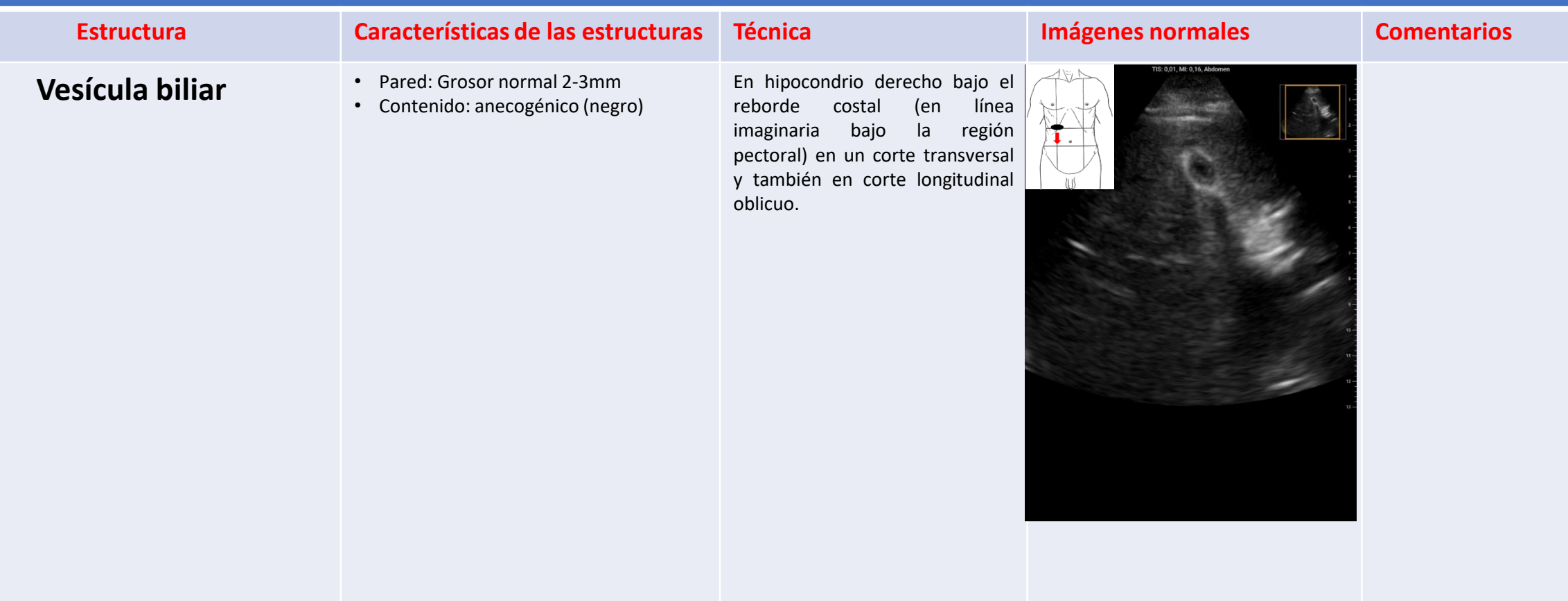

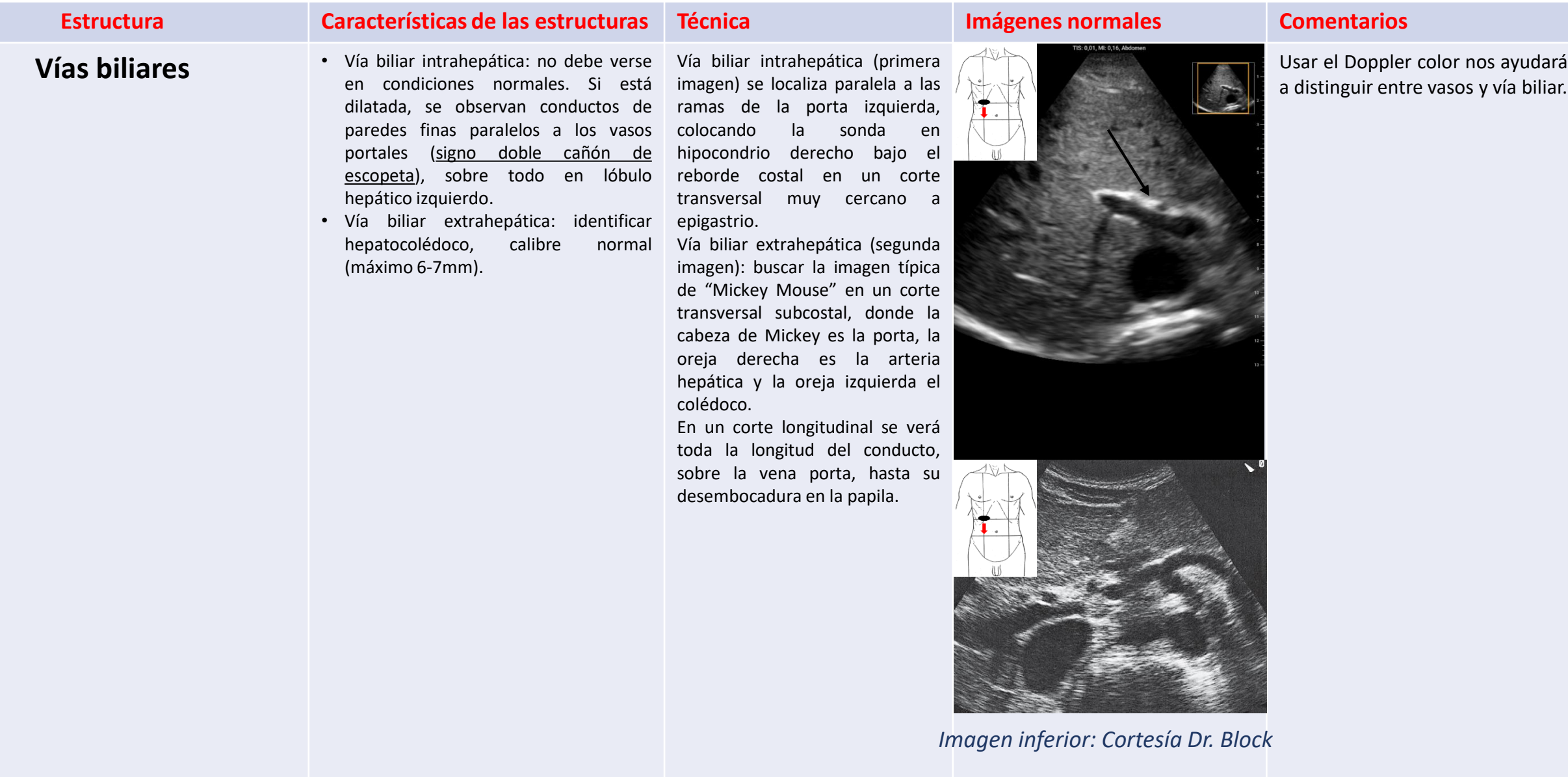

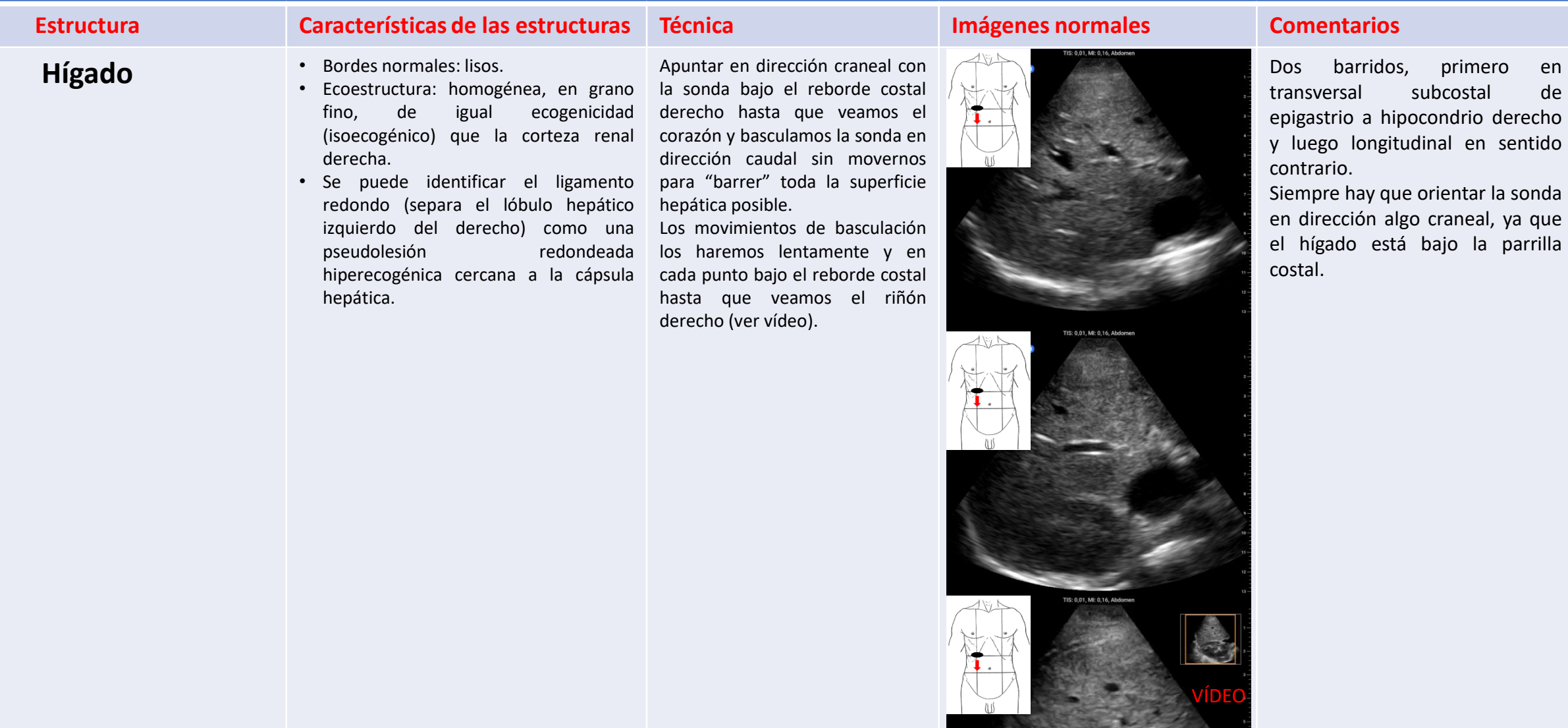

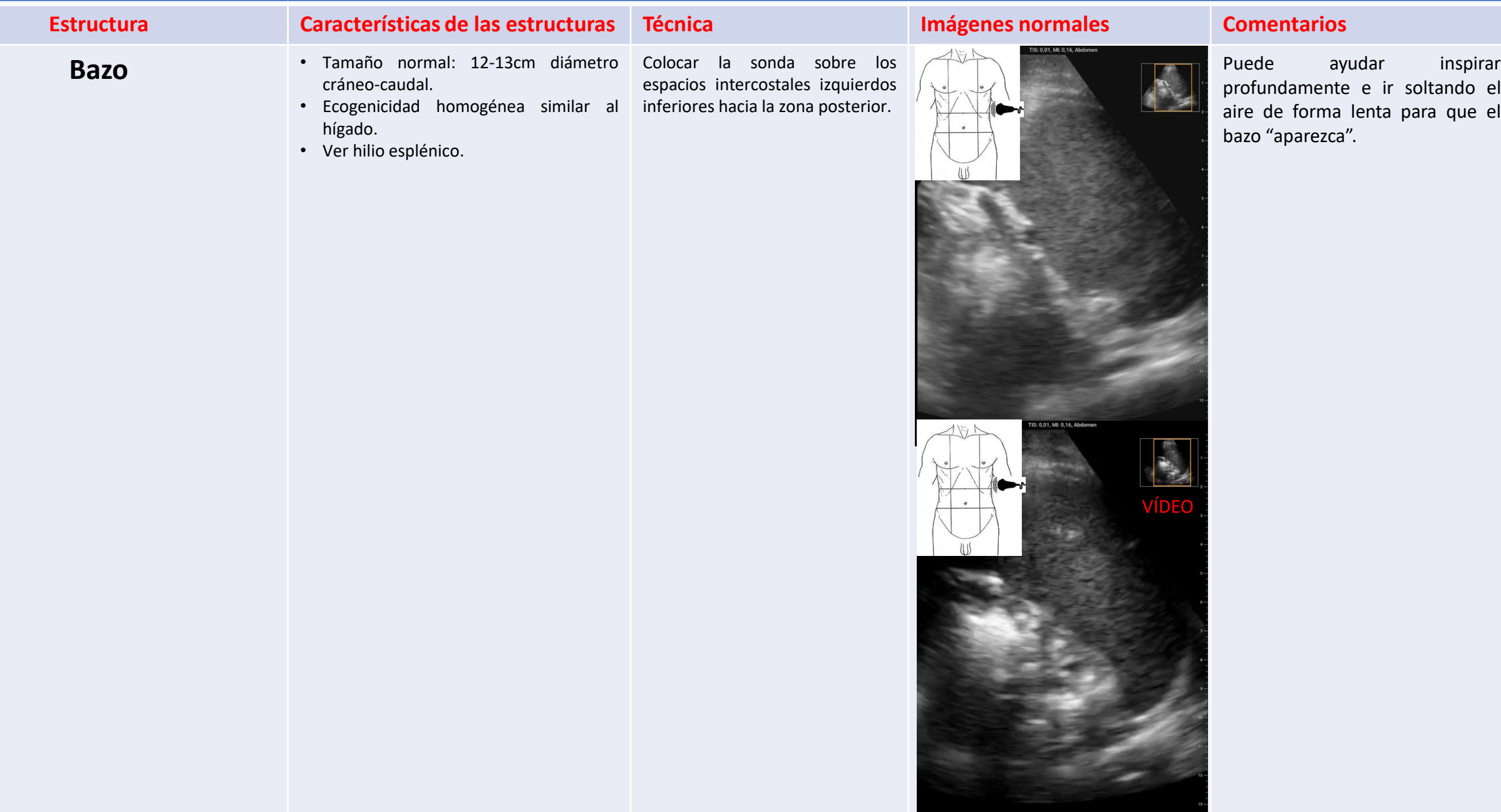

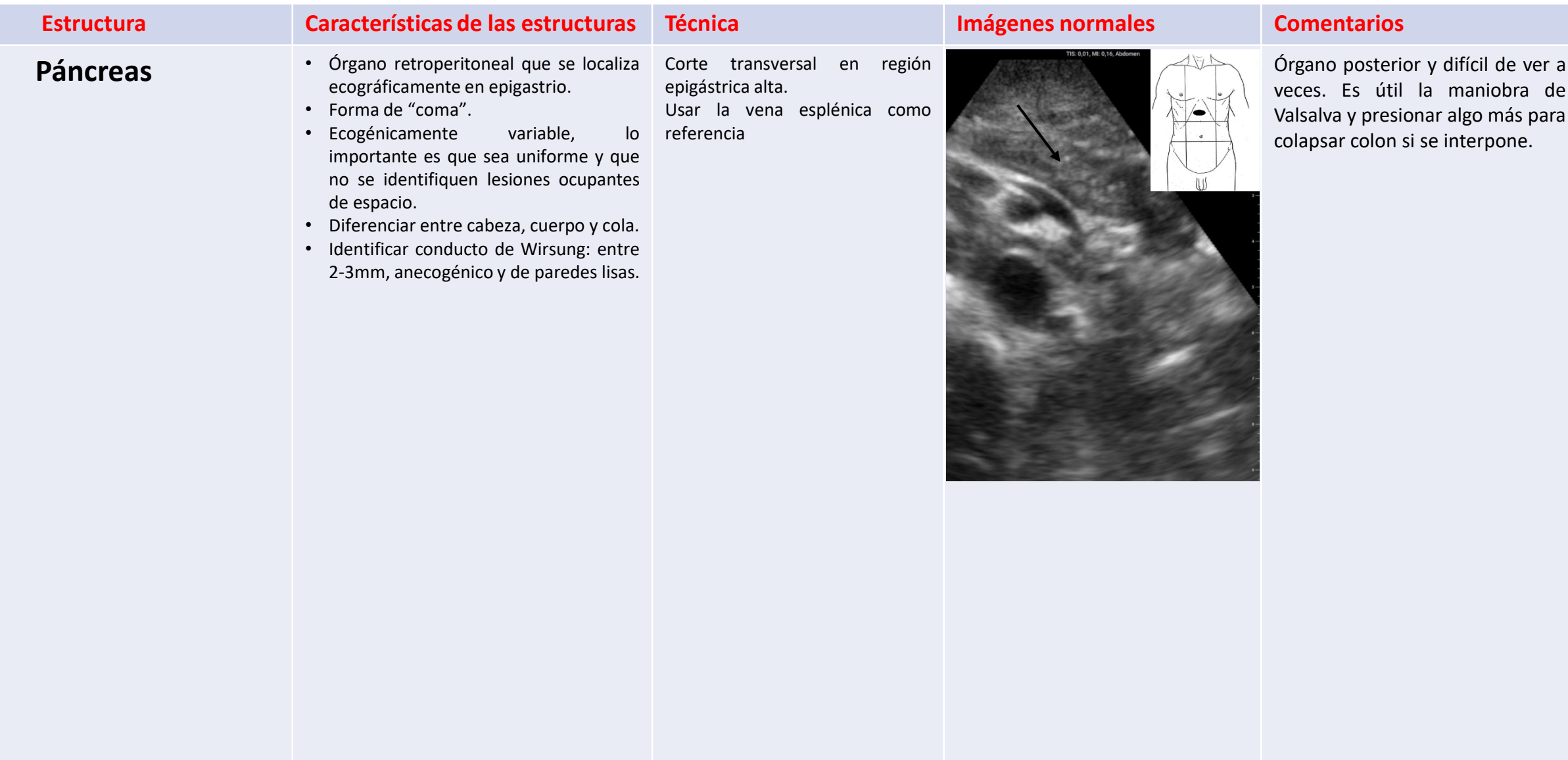

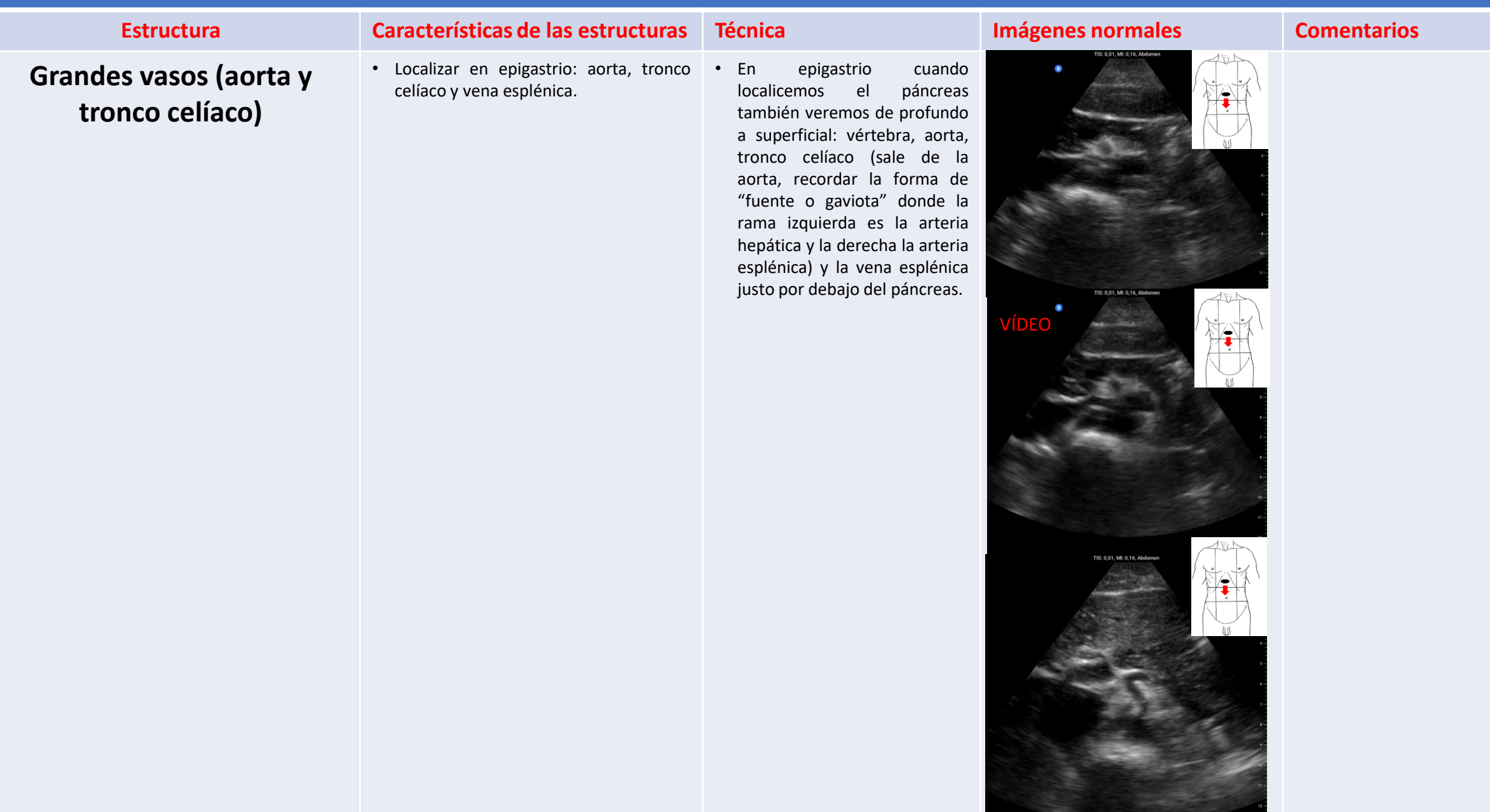

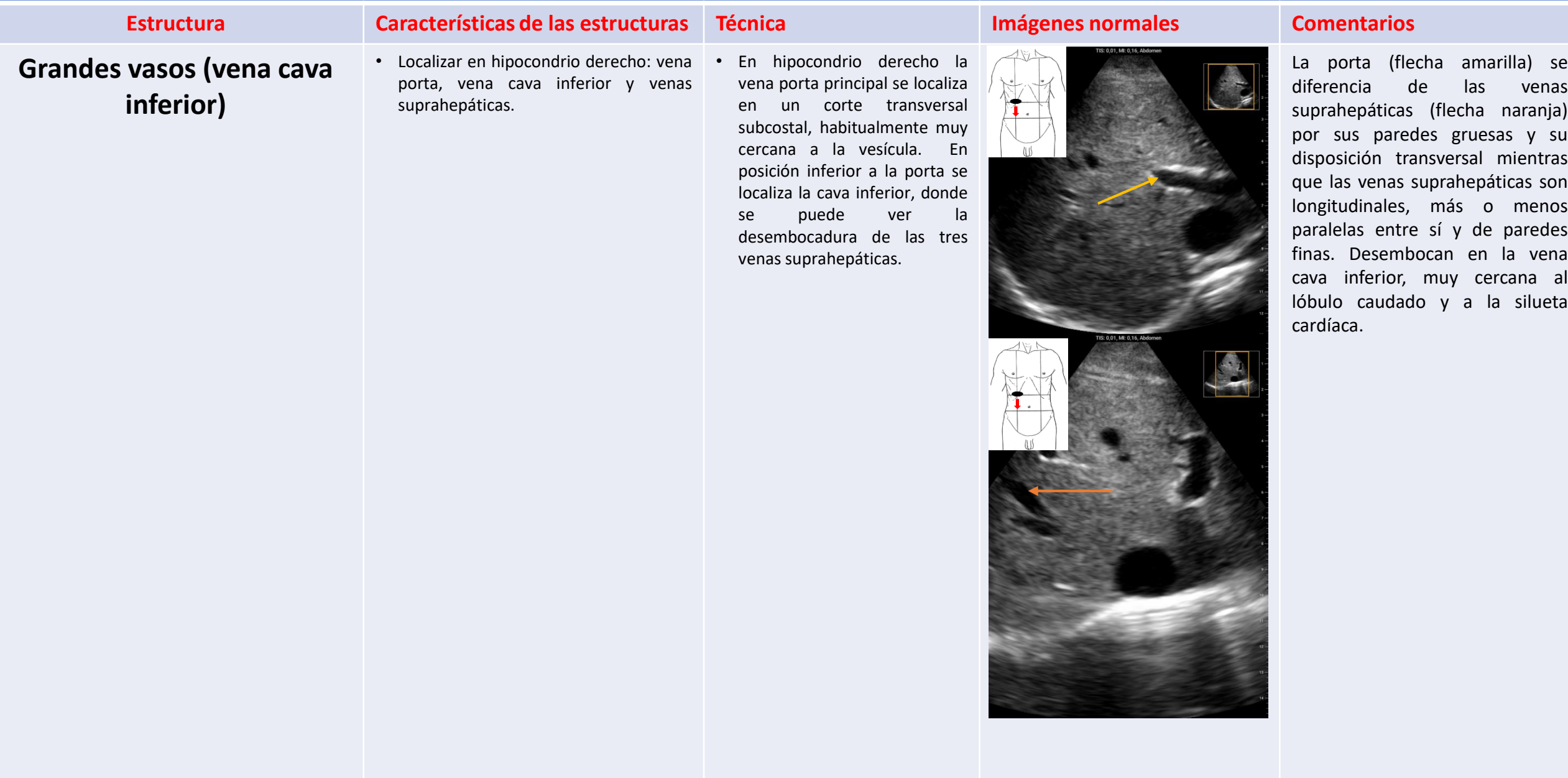

# <span id="page-30-0"></span>**5. ECOCARDIOGRAFÍA**

*Dra. López*

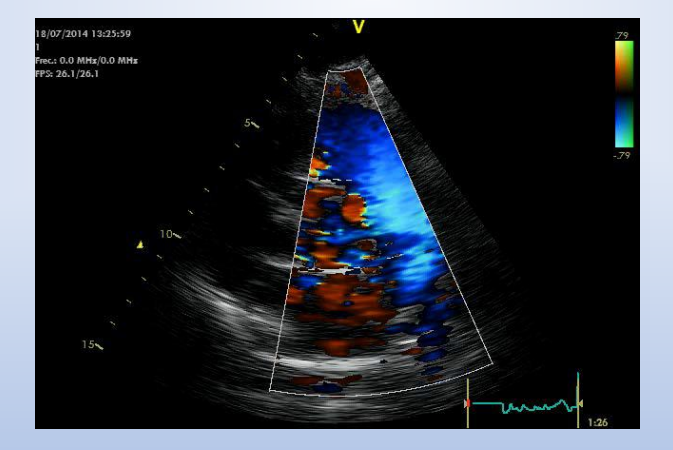

[VOLVER A ÍNDICE](#page-1-0)

## 5. ECOCARDIOGRAFÍA

El ecocardiograma es una prueba básica a día de hoy en Cardiología. Es **inocua**, no irradia, y aporta una valiosa información de las estructuras cardíacas (corazón y grandes vasos).

Se considera una prueba complementaria no invasiva de **primera línea** en el estudio del paciente cardiológico. Informa no solo de la anatomía, sino también de la función cardíaca.

Aporta información de la forma, tamaño, función y grosor de las paredes y cavidades cardíacas, así como del funcionamiento de las válvulas mediante el **Eco Doppler**. Valora la circulación pulmonar, la porción inicial de la aorta y la presencia o no de líquido pericárdico.

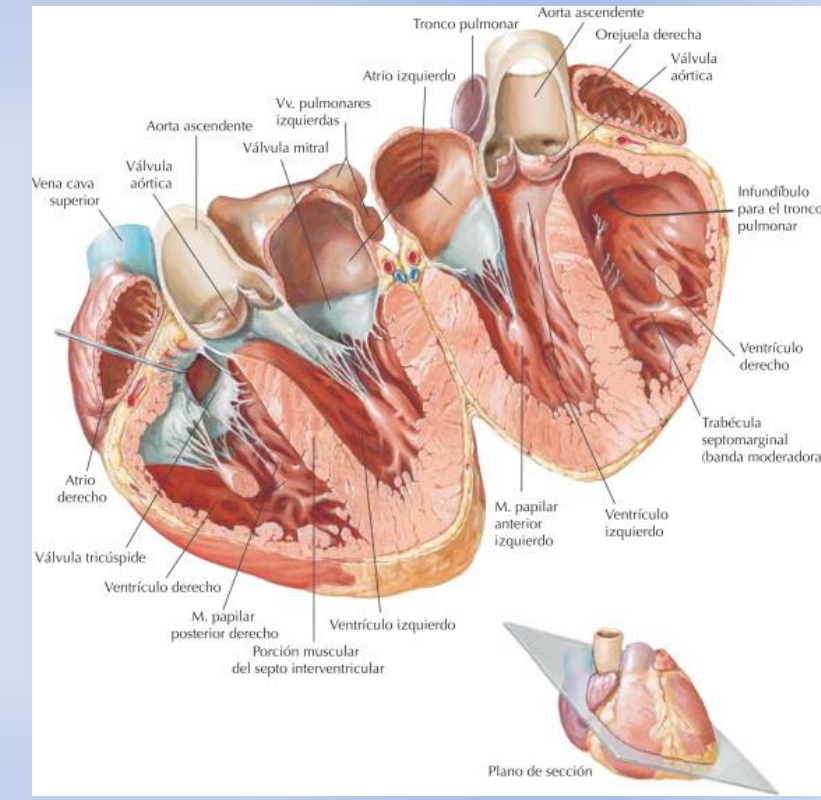

Frank H. Netter. Atlas de anatomía humana. 7e.

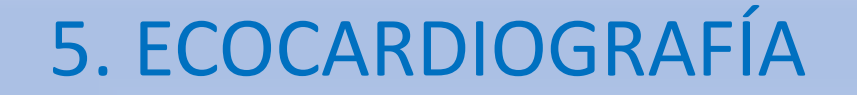

Se realiza con el paciente en decúbito lateral izquierdo, salvo en el plano subcostal, que debe situarse en decúbito supino horizontal.

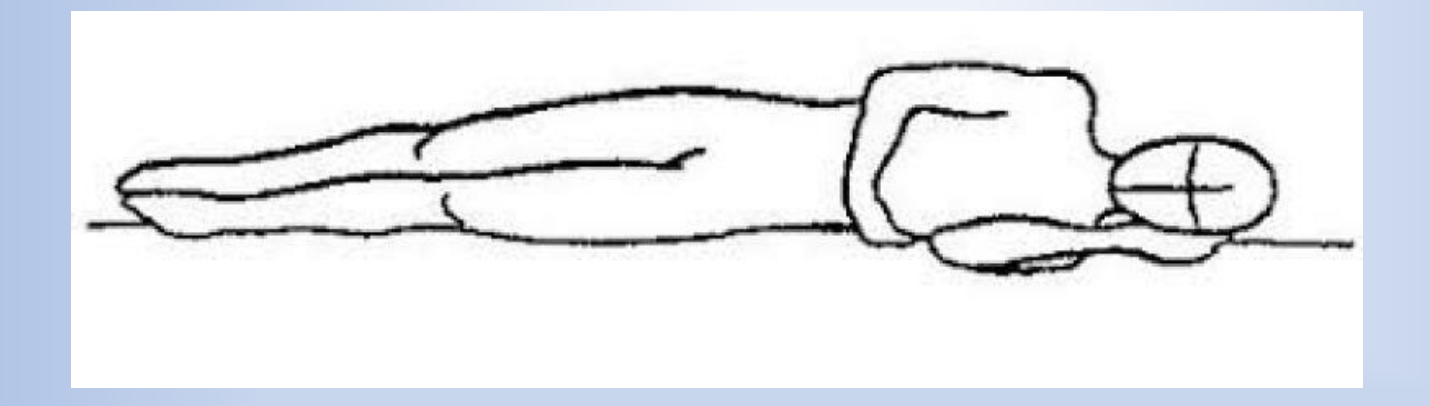

## 5. ECOCARDIOGRAFÍA

Planos ecocardiográficos

- Área paraesternal
	- Corte longitudinal o eje largo
	- Corte transversal o eje corto
- Área apical
	- Corte longitudinal 5 cámaras
	- Corte longitudinal horizontal o 4 cámaras
	- Corte longitudinal 3 cámaras
	- Corte longitudinal 2 cámaras
- Área subcostal
	- Corte 4 cámaras
	- Corte transversal
- Área supraesternal
	- Corte longitudinal
	- Corte transversal

# **ÁREAS DE EXPLORACIÓN CORTES O SECCIONES**

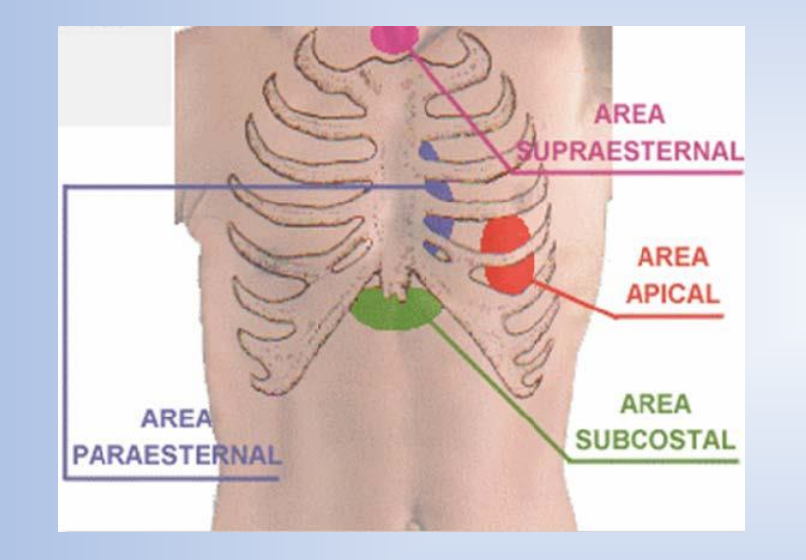

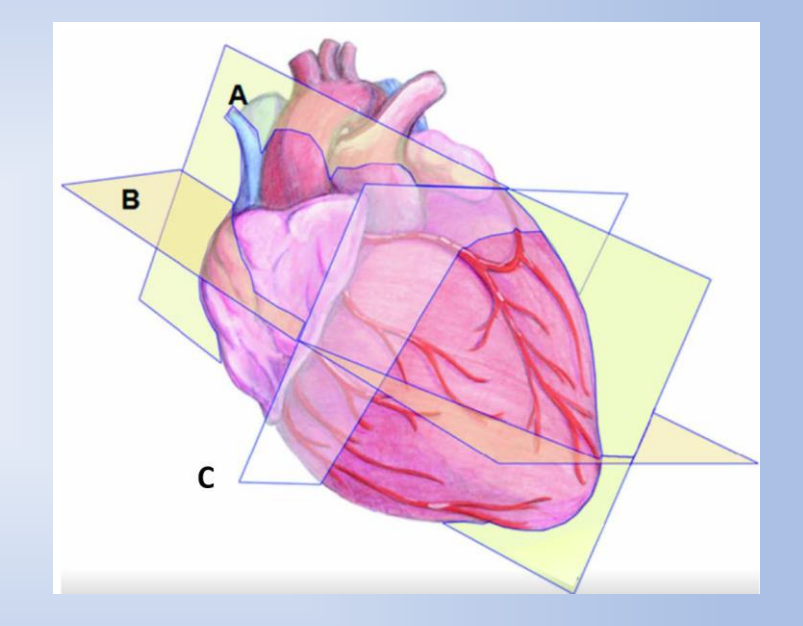

- A. Corte longitudinal
- B. Corte longitudinal horizontal o 4 cámaras
- C. Corte transversal

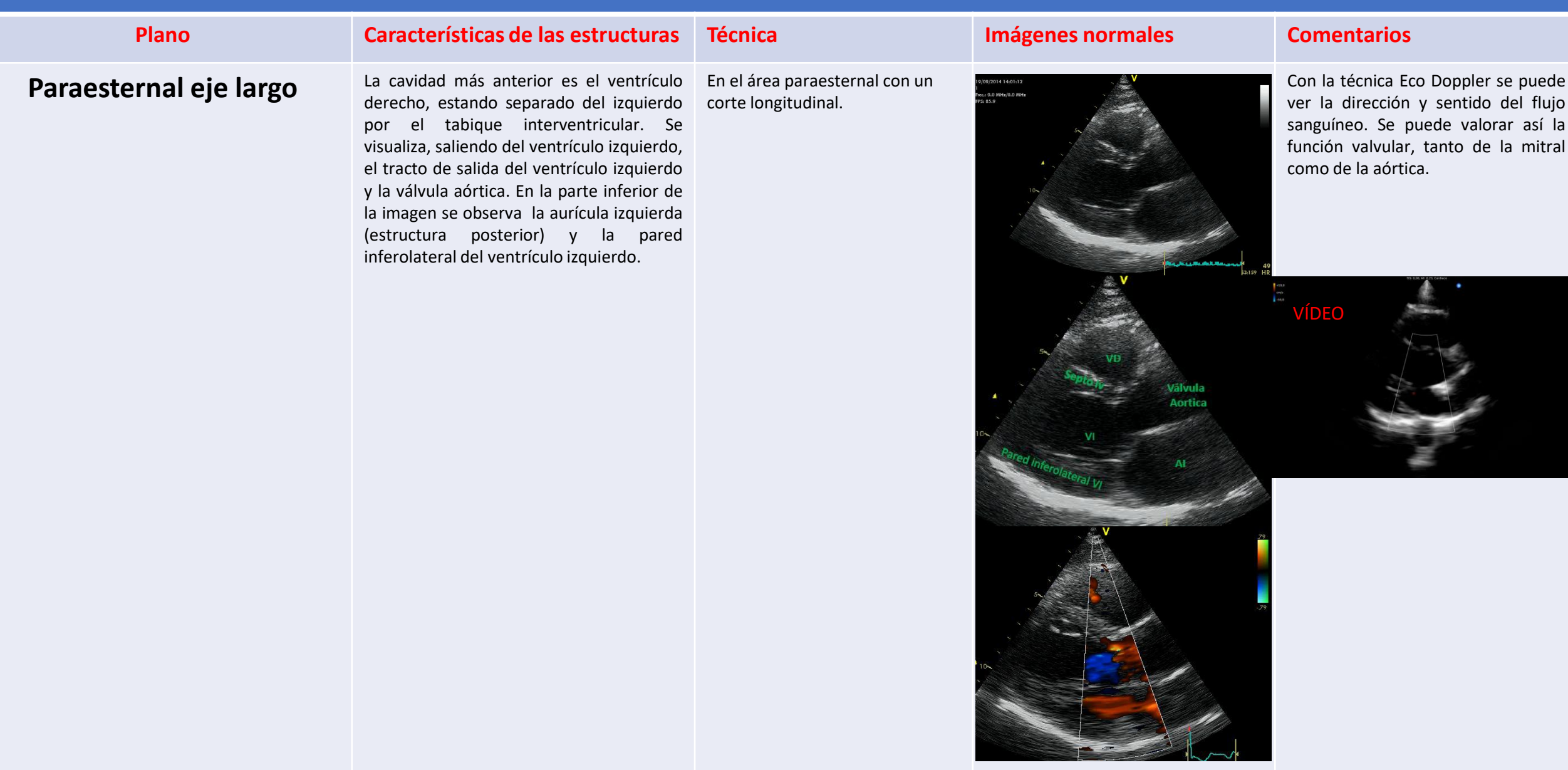

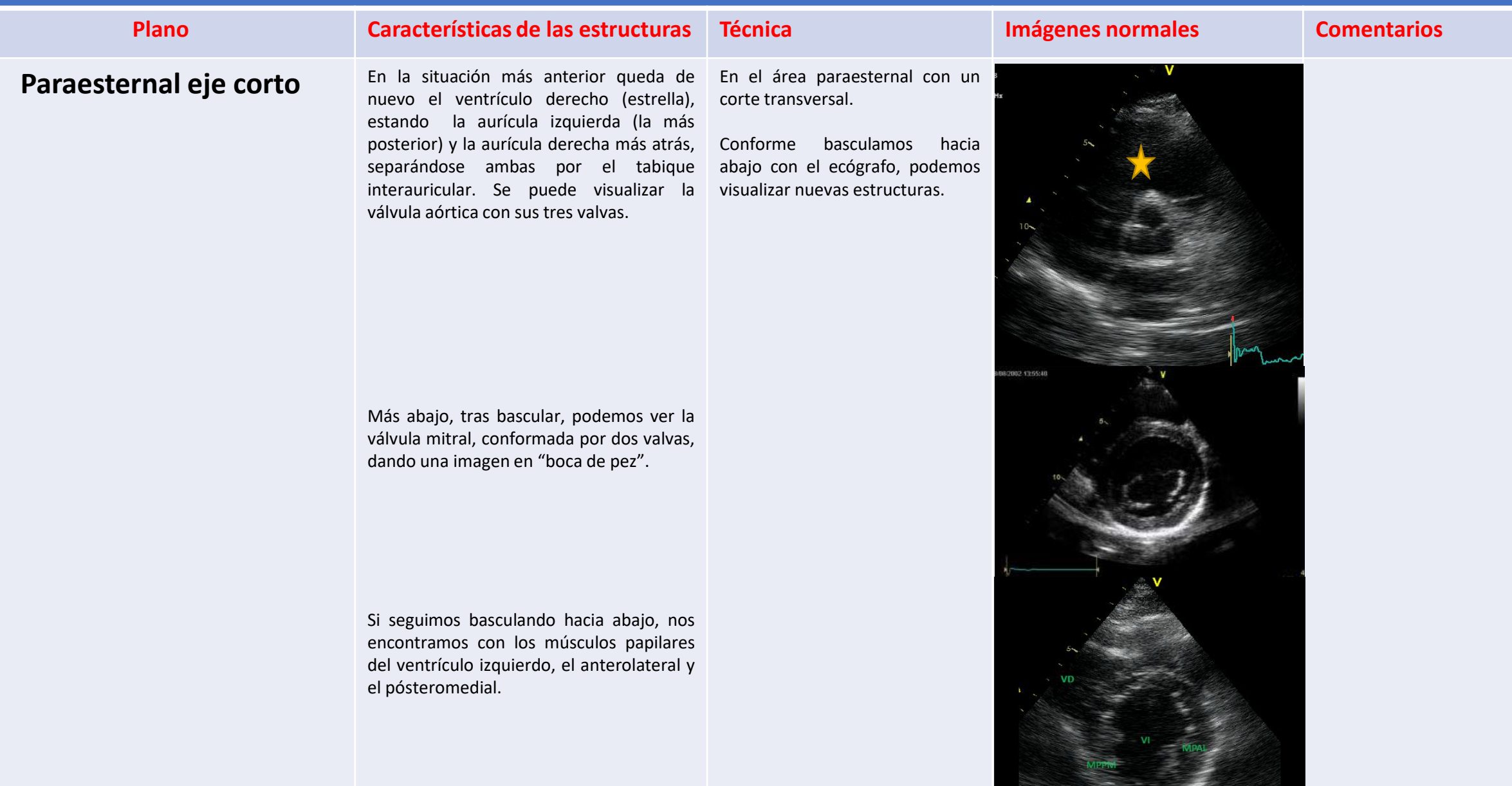

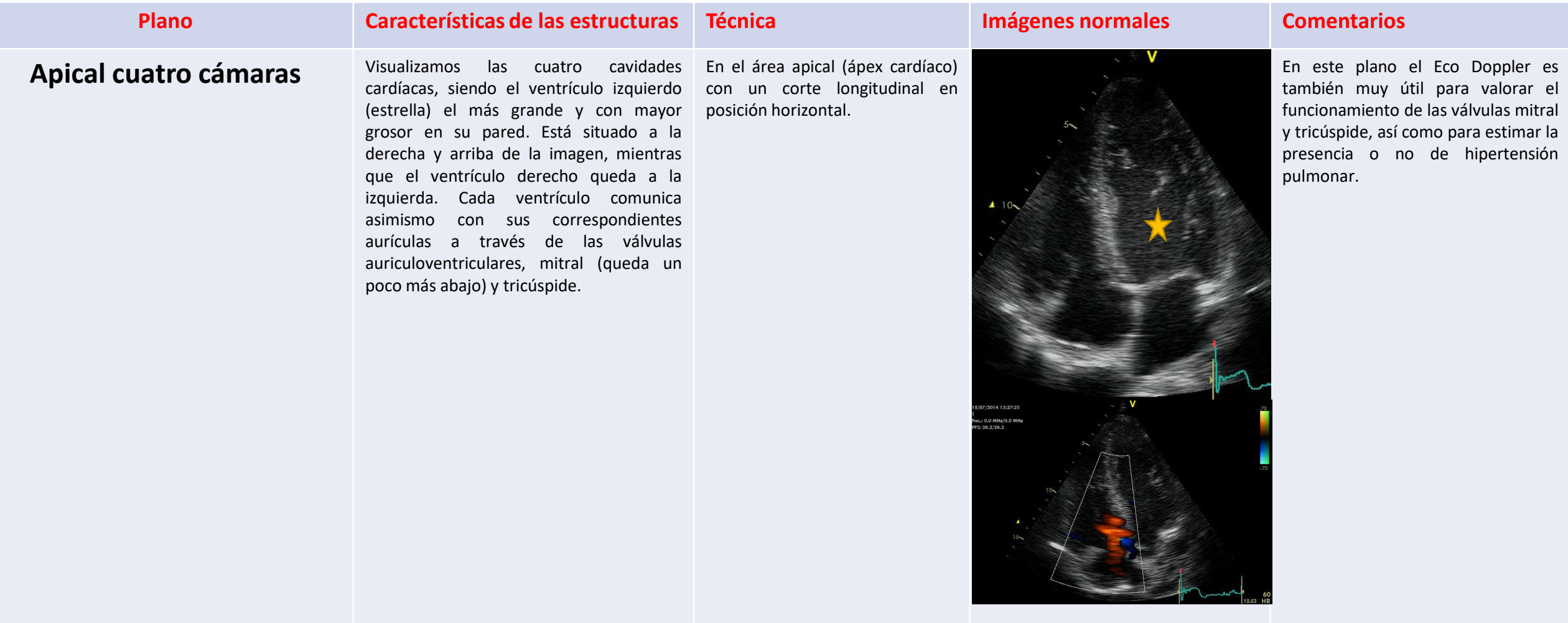

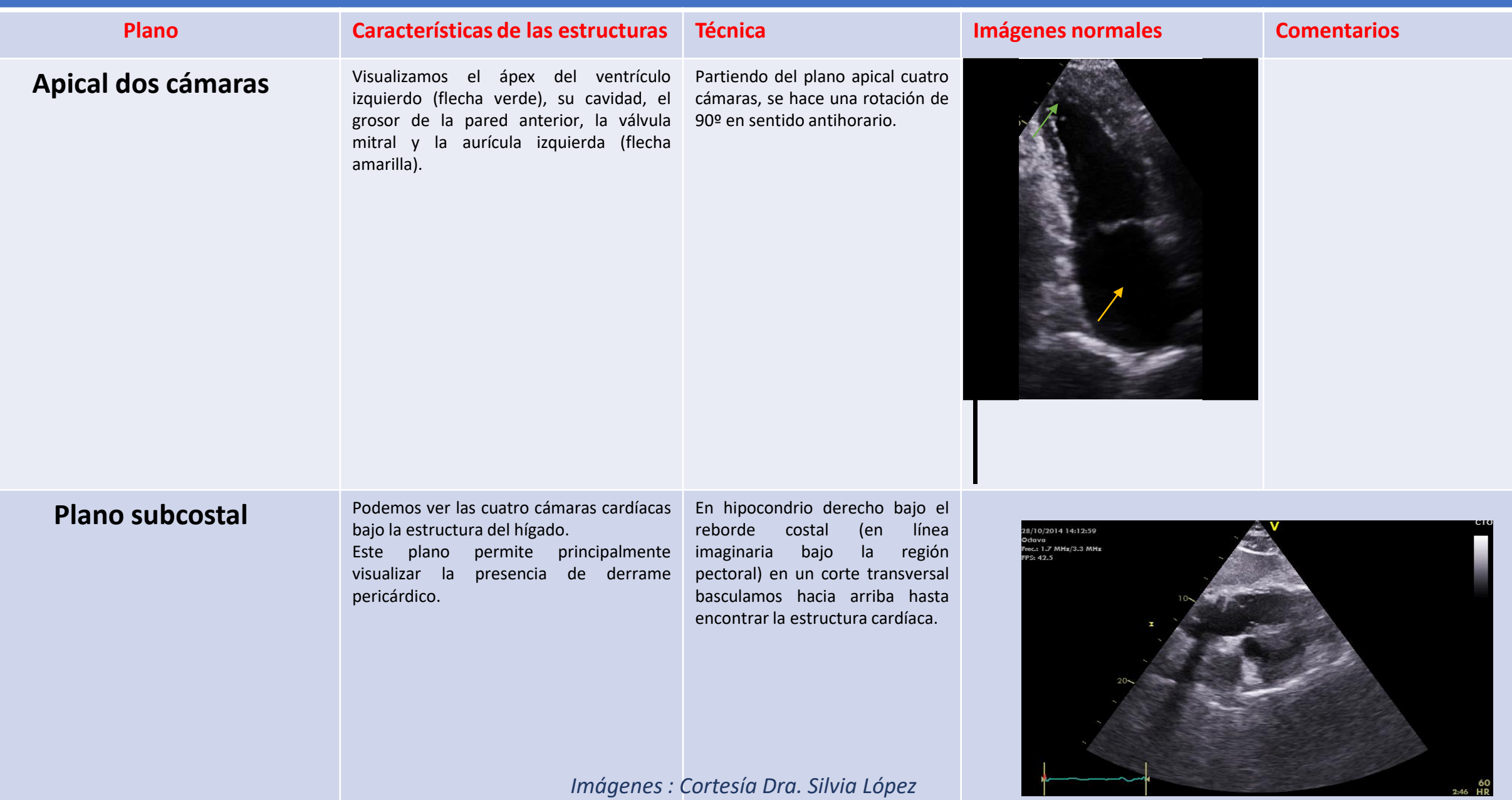

<u>and the second contract of the second contract of the second contract of the second contract of the second contract of the second contract of the second contract of the second contract of the second contract of the second</u>

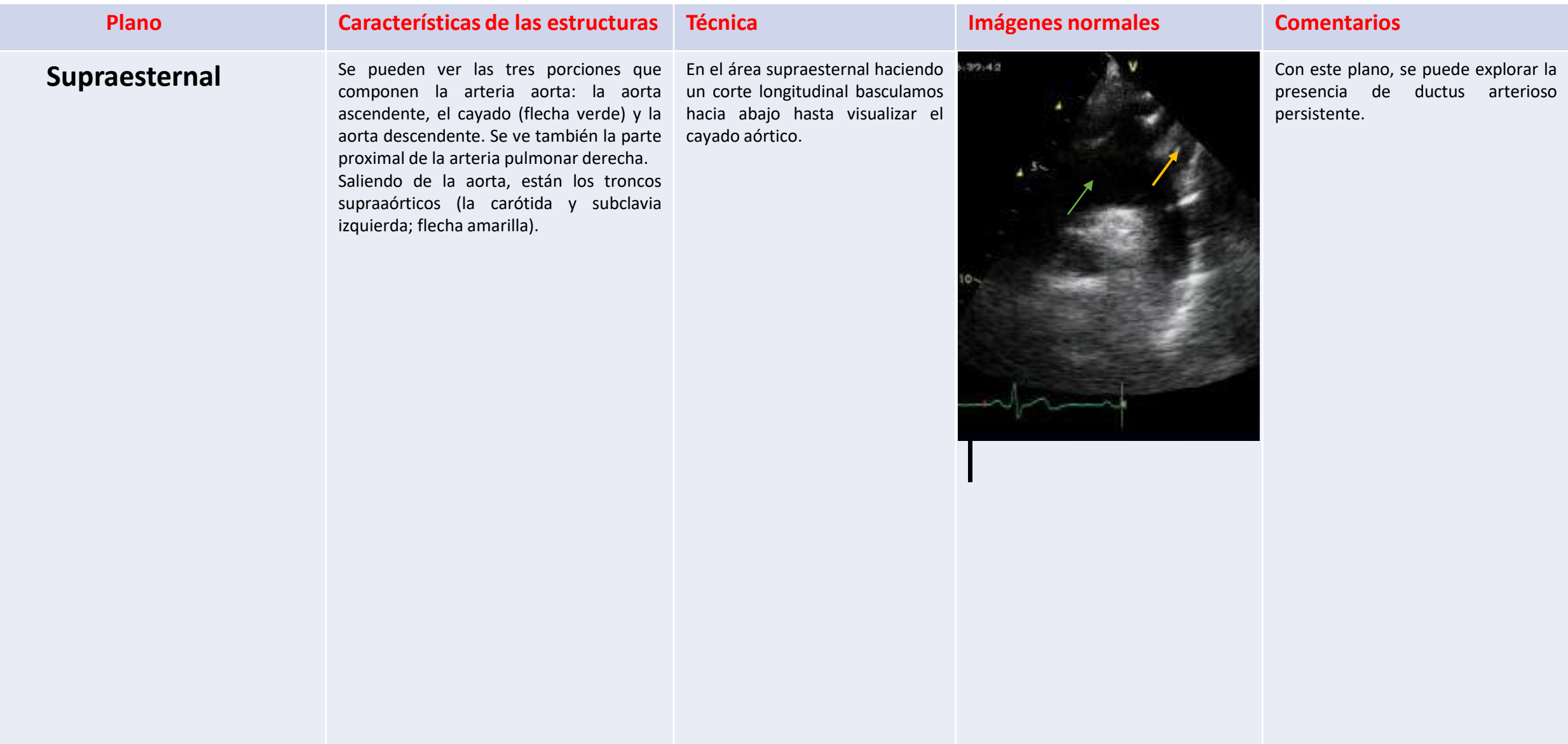

# <span id="page-40-0"></span>**6. ECOGRAFÍA DE PIEL Y FANERAS**

*Dr. Arias*

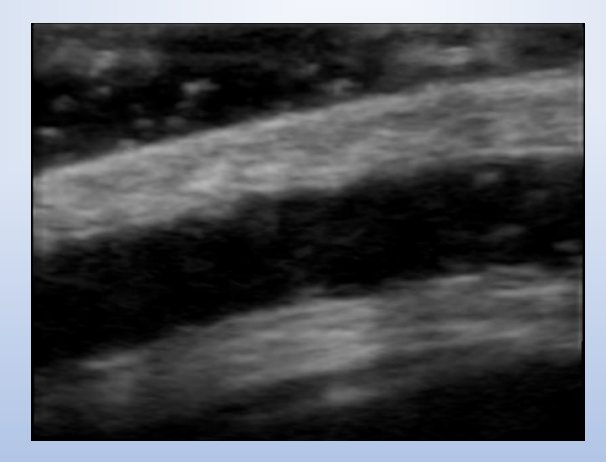

[VOLVER A ÍNDICE](#page-1-0)

# 6. ECOGRAFÍA DE PIEL Y FANERAS

Para realizar correctamente una ecografía de piel, pelo y uñas es necesario usar una cantidad adecuada de gel, mayor que en otras exploraciones, para evitar colapsar con el transductor las estructuras más superficiales (epidermis y dermis). El contacto con la piel o anejo debe ser menor que en otros estudios ecográficos.

En la práctica clínica, el transductor que se usa es lineal, es decir, de alta frecuencia para quedarse a nivel más superficial.

La ecografía de piel y anejos cutáneos tiene varias finalidades fundamentales en la clínica:

- **Estudio de la patología tumoral benigna y maligna**. Orientación diagnóstica y delimitación del tamaño y extensión de tumores.
- **Estudio de la patología inflamatoria**. Como la hidradenitis supurativa (nódulos, abscesos, fístulas), paniculitis o morfeas.
- **Estudio de la patología vascular.** Hemangiomas y malformaciones vasculares.
- **Estudio de la patología ungueal tumoral e inflamatoria.**

Cortesía Dr. Arias

Estructuras normales a estudiar:

- $\checkmark$  Piel.
- $\checkmark$  Uña.
- Folículo pilosebáceo.

#### **Estructura Características de las estructuras Técnica Imágenes normales Comentarios**

#### **Piel (epidermis, dermis e hipodermis)**

La epidermis (llave amarilla) se identifica como una línea hiperecogénica, situándose como la porción más externa de la piel. Más abajo, se encuentra la dermis (llave negra), que es algo más hipoecogénica que la epidermis. Por último, encontraríamos la hipodermis (llave azul), formada por los lobulillos grasos (hipoecogénicos) y los septos fibrosos (se identifican como líneas hiperecogénicas que separan los lobulillos; ver vídeo).

Todo esto puede identificarse tanto en la imagen de más arriba como en la más inferior, pero la primera pertenece a la piel de la espalda, que es más gruesa y posee una dermis más definida y fácil de visualizar, mientras que la segunda pertenece a piel del antebrazo, que es más fina.

La estructura hipoecoica redondeada de la segunda imagen es un vaso (flecha naranja).

Realizar un corte transversal (o, si se quiere, longitudinal) sobre la piel de la espalda y del antebrazo.

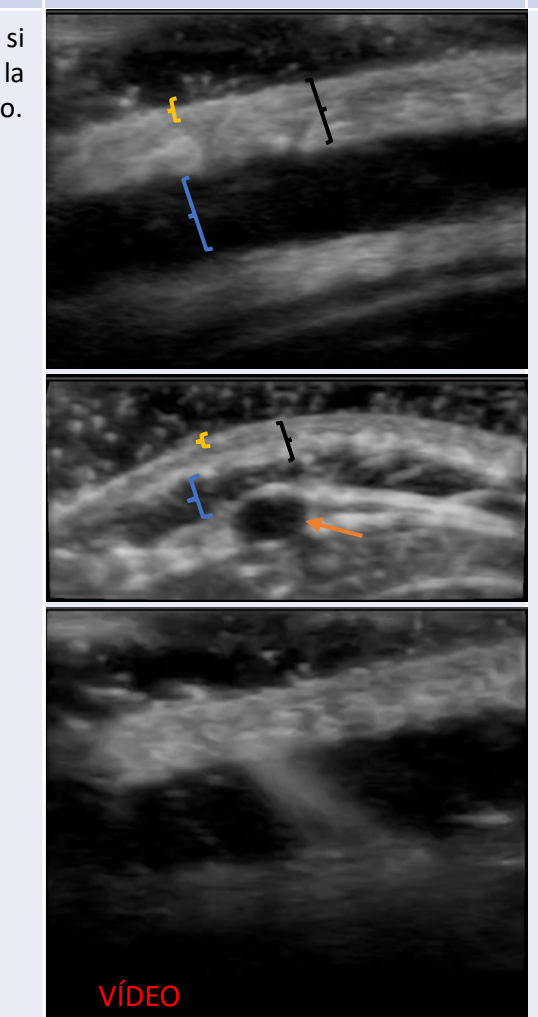

El uso del Eco Doppler permite identificar la presencia de un vaso. Encontrar una dermis con alta vascularización es sospechoso de patología.

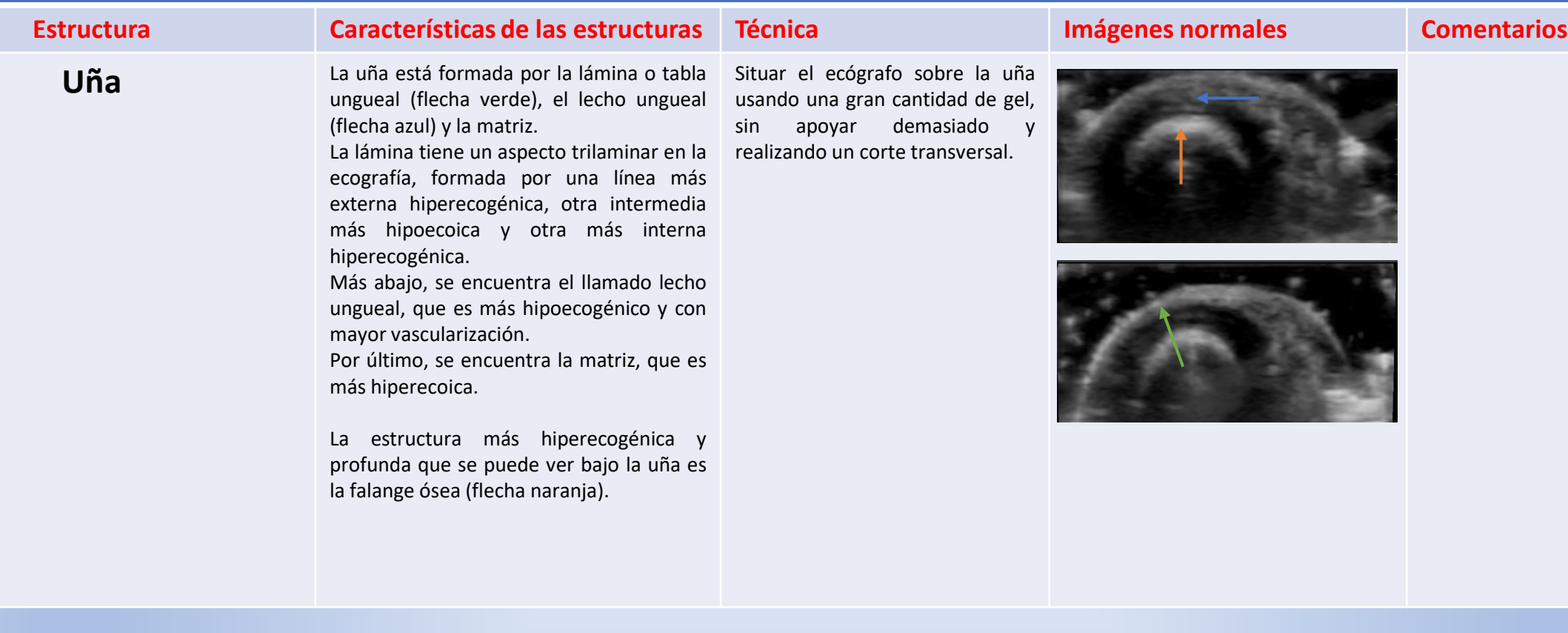

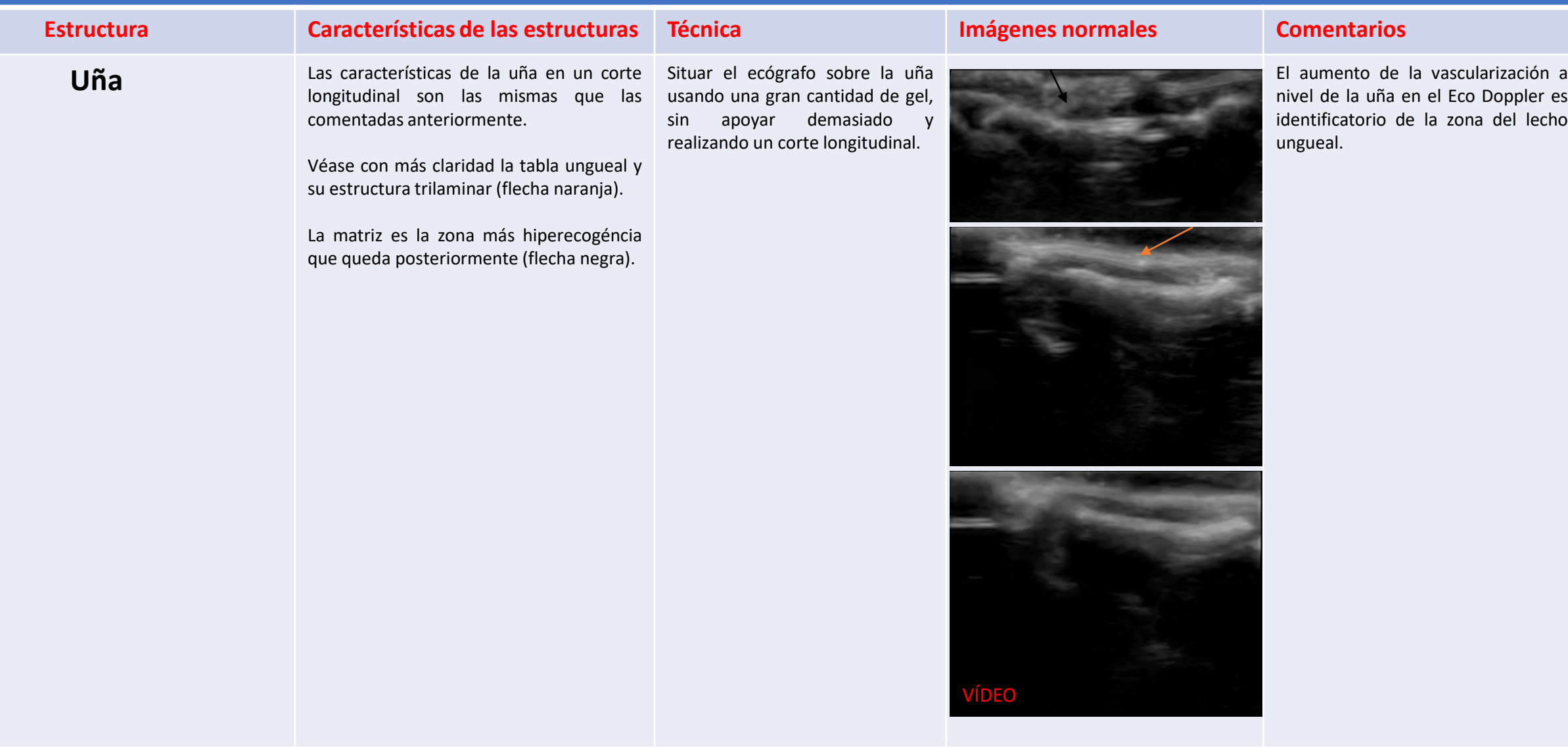

#### **Estructura Características de las estructuras Técnica Imágenes normales Comentarios**

#### Folículo pilosebáceo

manifiesta como una banda hipoecoica oblicua a la epidermis que puede alcanzar el tejido celular subcutáneo. Ecográficamente el folículo piloso se Situar el transductor a nivel de la

Con sondas de alta frecuencia se puede apreciar un halo hipoecoico que corresponde a la raíz del pelo y un ensanchamiento inferior ecogénico que es el bulbo piloso (flecha de la imagen superior).

El tallo piloso muestra una imagen trilaminar hiperecogénica (imagen inferior).

piel en contacto con un pelo realizando un corte longitudinal del mismo.

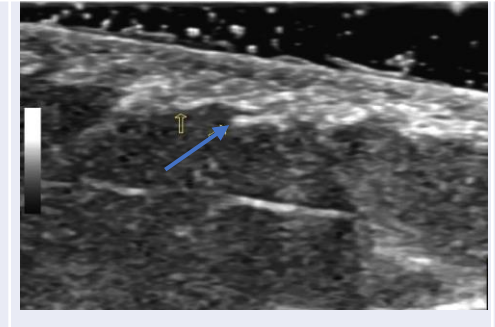

La presencia de pelos dentro de un quiste es altamente sugerente de hidradenitis.

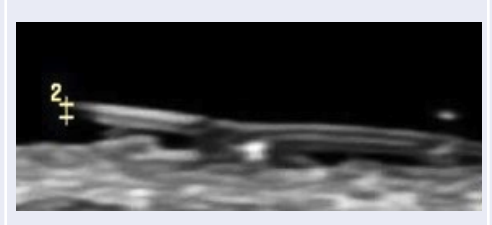

*Cortesía Dr. Alfageme/Dr. Cerezo*

# <span id="page-46-0"></span>**7. ECOGRAFÍA TORÁCICA**

*Dr. Alcázar*

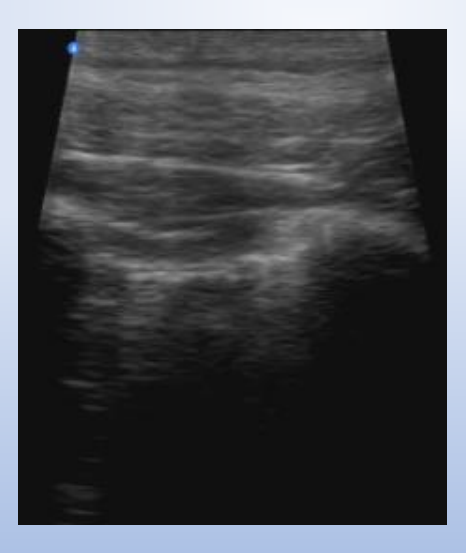

[VOLVER A ÍNDICE](#page-1-0)

La ecografía pulmonar interpreta **artefactos**, dado que el pulmón normal no puede visualizarse (está aireado). La presencia de algo diferente a dichos artefactos es susceptible de estudio por sospecha de patología.

Esta ecografía se realiza normalmente con el paciente **sentado**. No obstante, puede realizarse a pie de cama en algunas circunstancias como puede ser cuando el paciente se encuentra encamado en la UCI.

Al situar el ecógrafo sobre la piel posterior del tórax podemos visualizar de externo a interno las siguientes capas:

- ☆ Piel
- Músculos dorsales con su aponeurosis
- **☆ Costillas**
- Pleura
- ❖ Parénquima pulmonar

La sonda usada es la micro-convex, al igual que en la ecocardiografía.

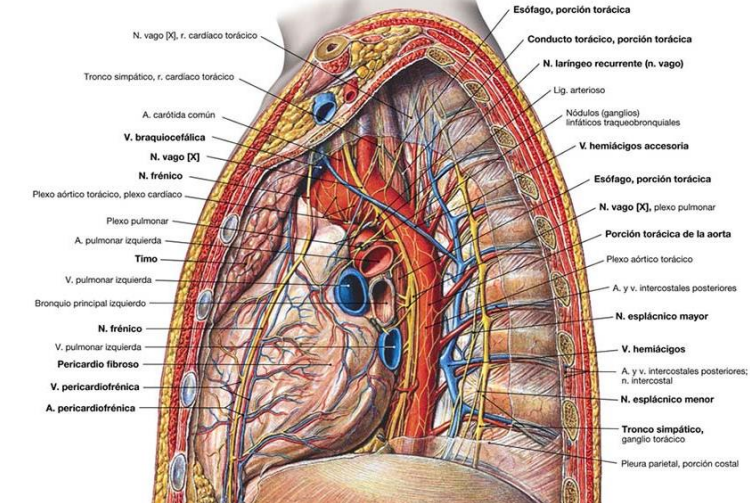

# 7. ECOGRAFÍA TORÁCICA

- Cuadrantes pulmonares
	- Apical anterior
	- Basal anterior
	- Lateral superior
	- Lateral inferior
	- ❖ Apical posterior
	- Basal posterior
- Estructuras a visualizar
	- ❖ Costillas
	- Pleura y deslizamiento pleural
	- Pulmón
	- Diafragma
	- Líneas A
	- Líneas B (patológicas)

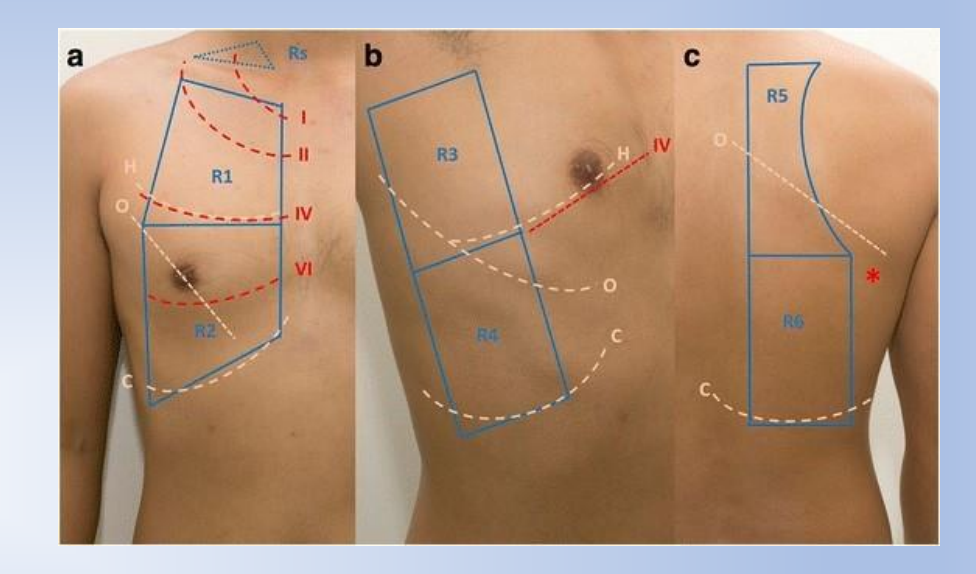

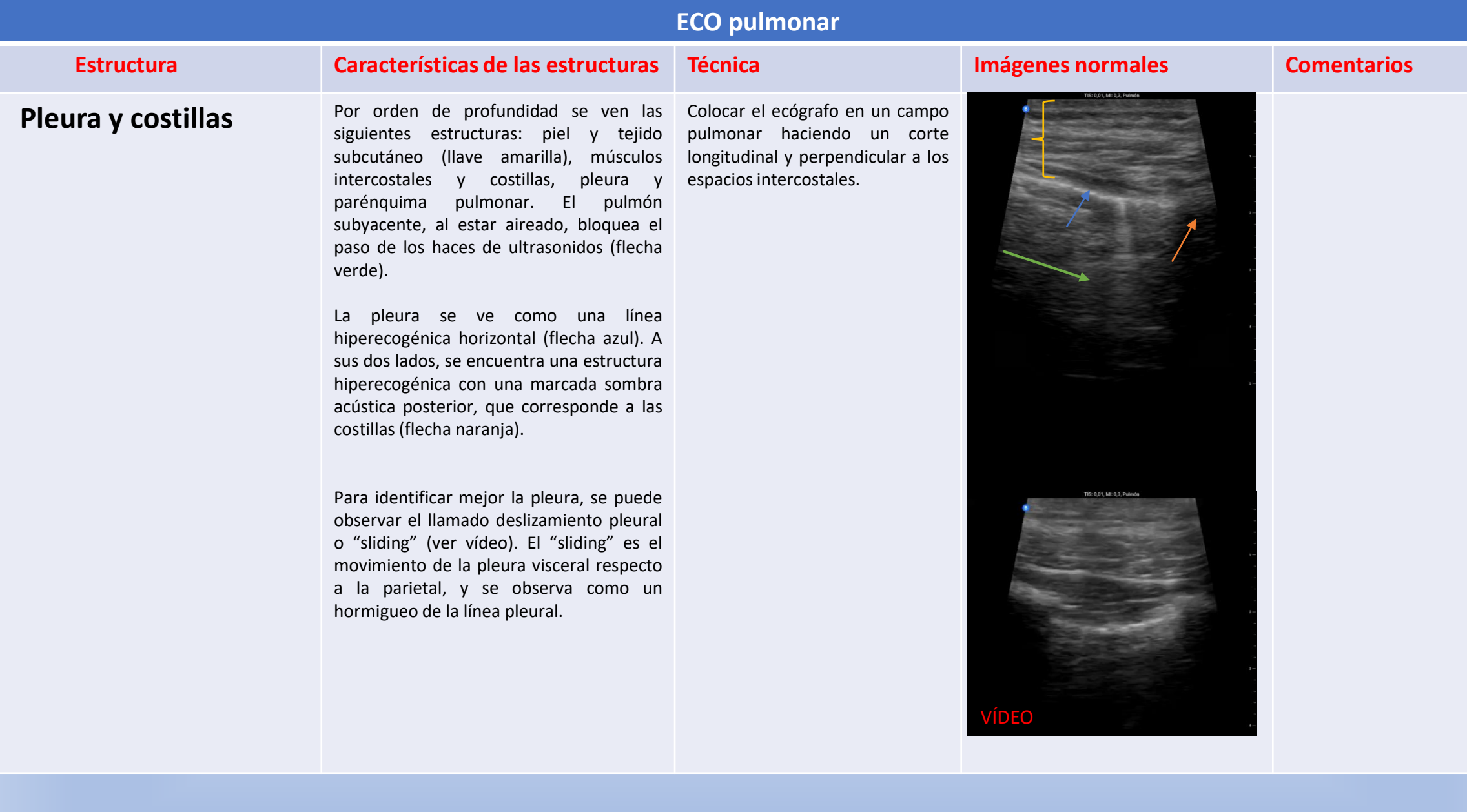

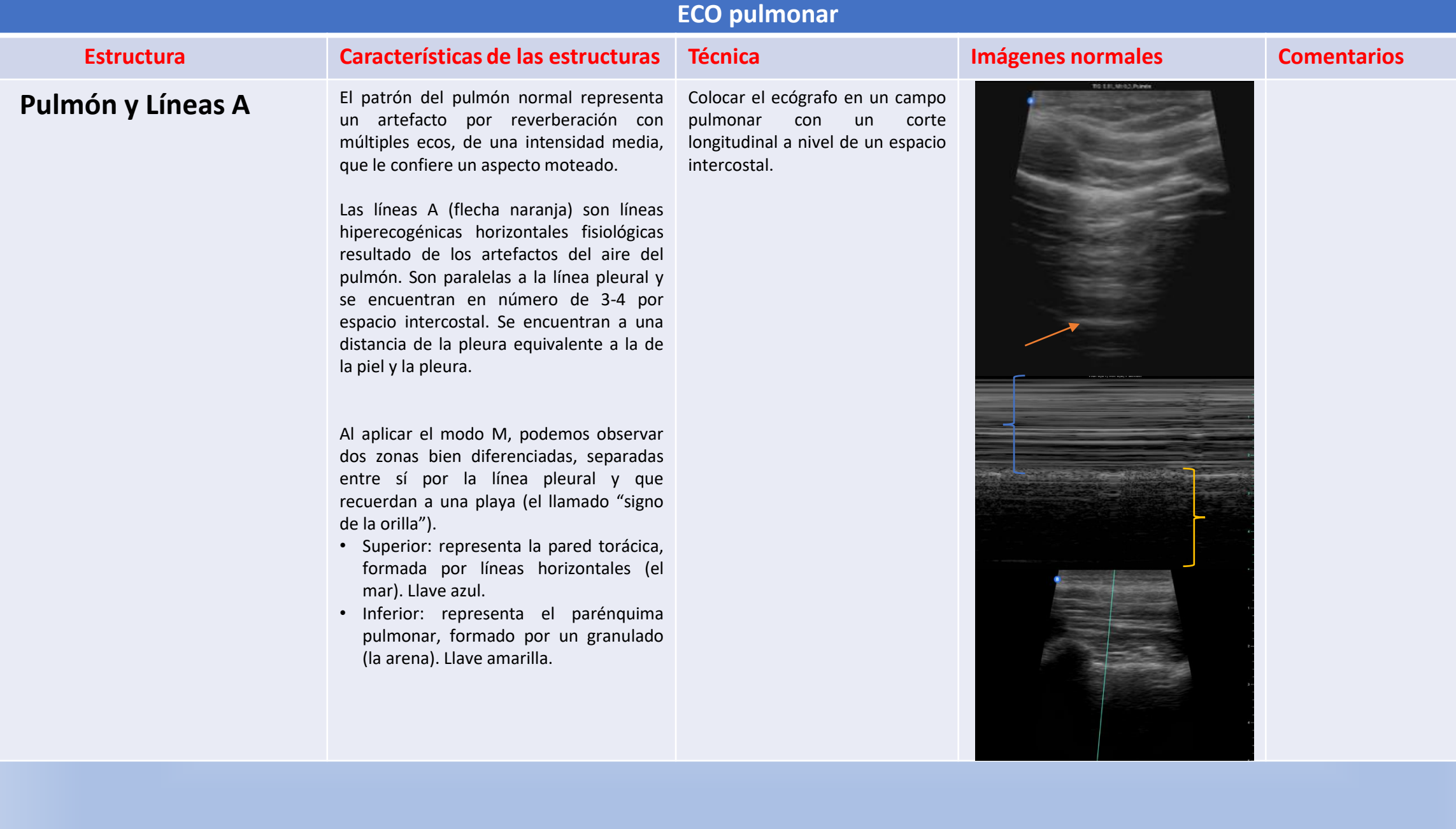

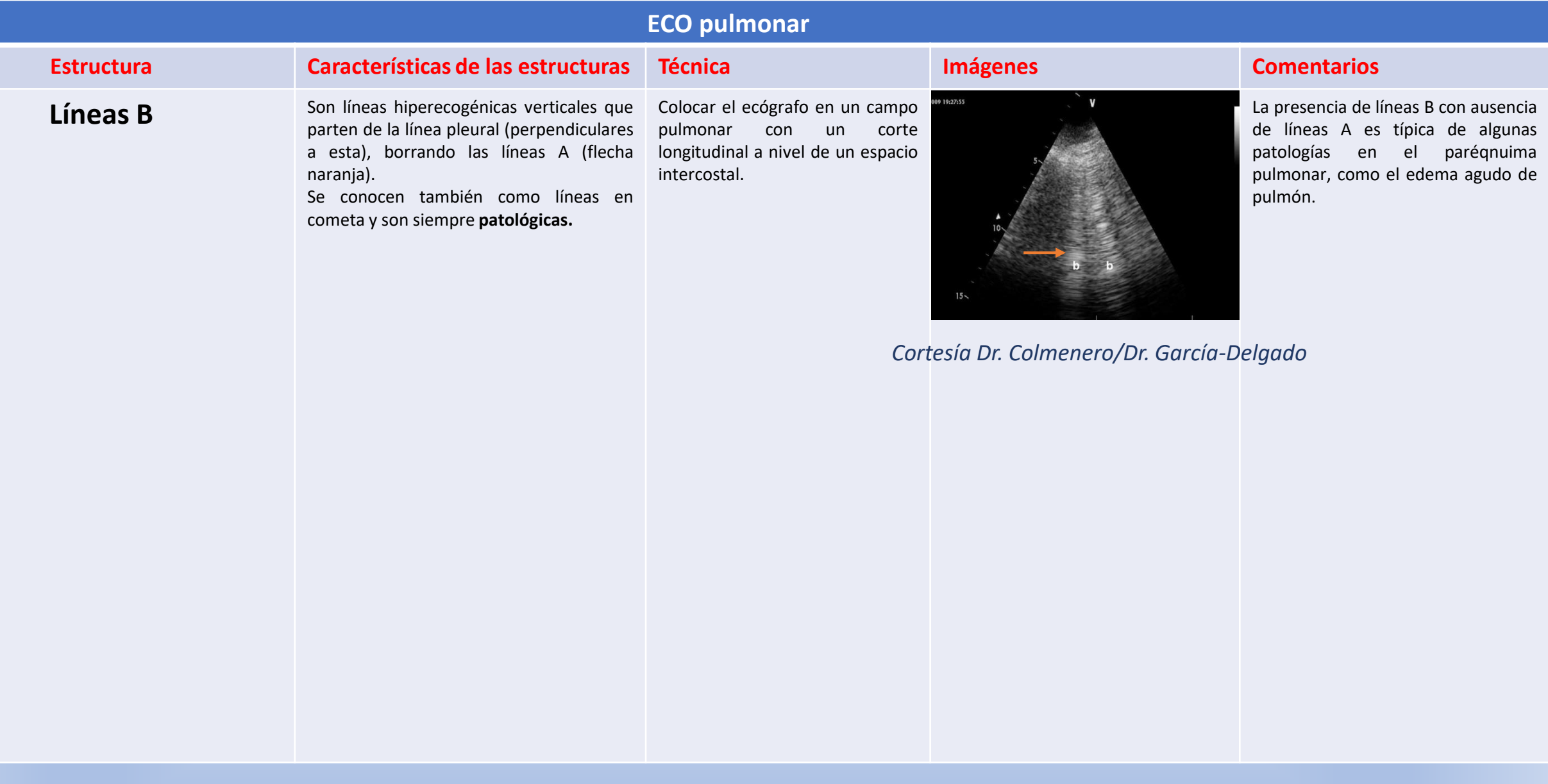

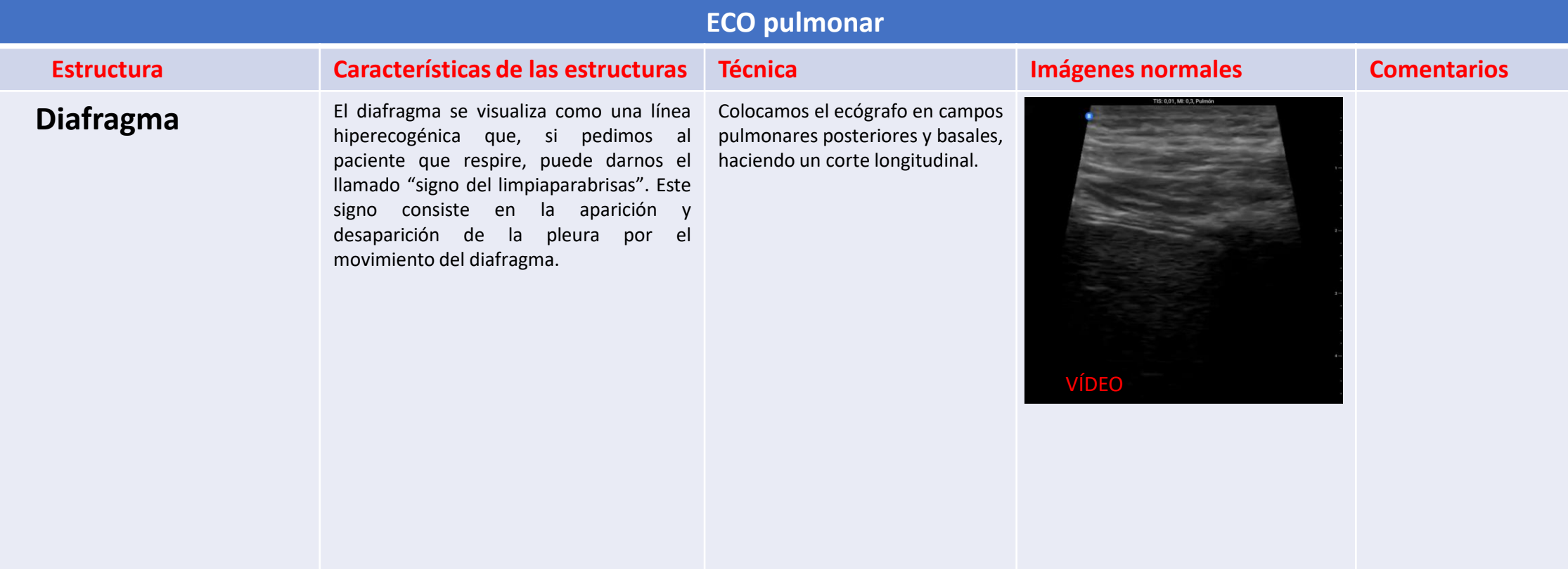

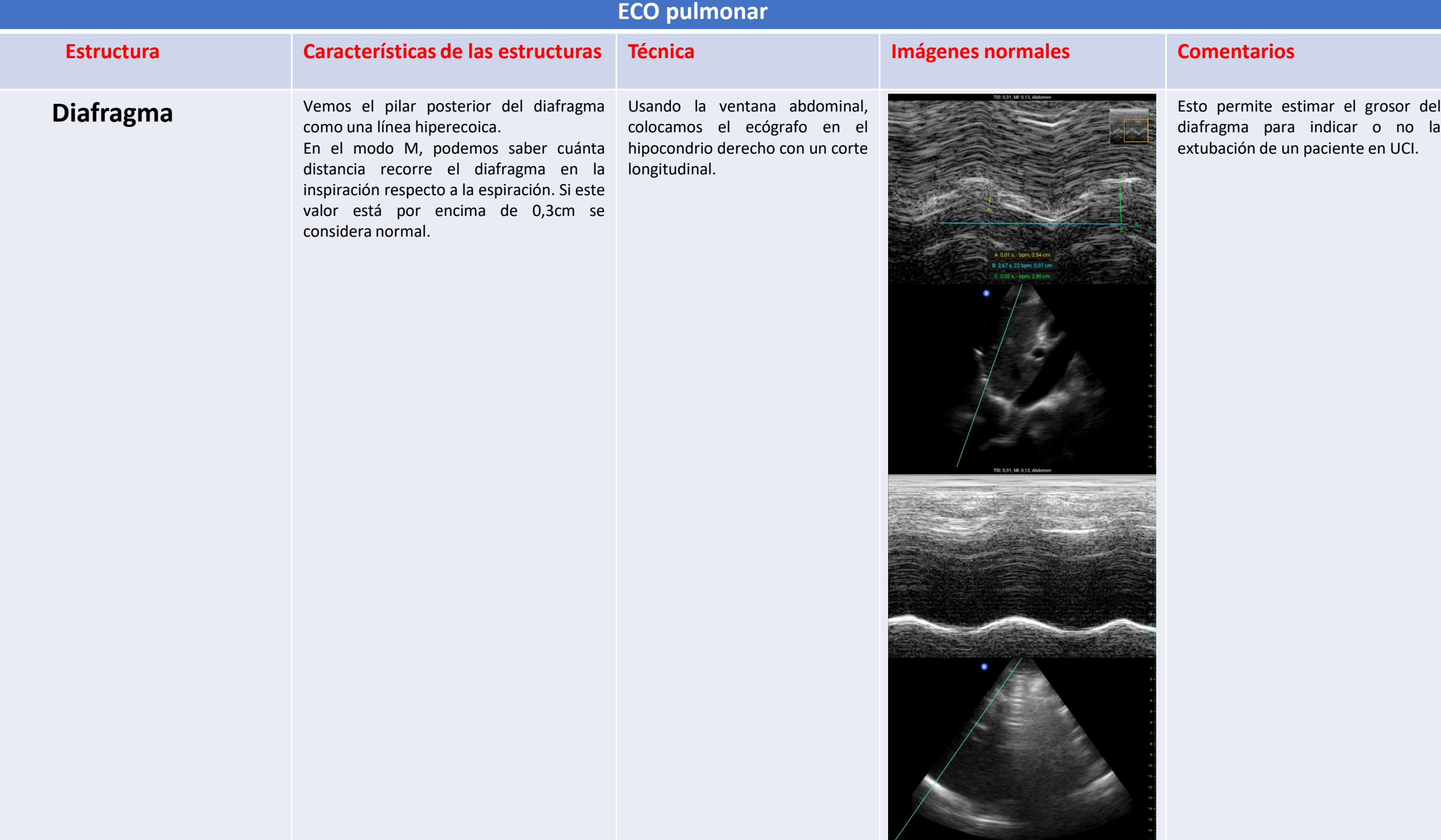

## **REFERENCIAS RECOMENDADAS**

- Thrush A, Hartshorne A. Ecografía vascular. Cómo, por qué y cuándo. 5ª Ed. Barcelona: Elsevier; 2011
- Berthold Block MD. Color Atlas of Ultrasound Anatomy. New York: Thieme; 2004
- Alfageme Roldán F. Ultrasound skin imaging. Actas Dermosifiliogr. 2014 Dec;105(10):891-9

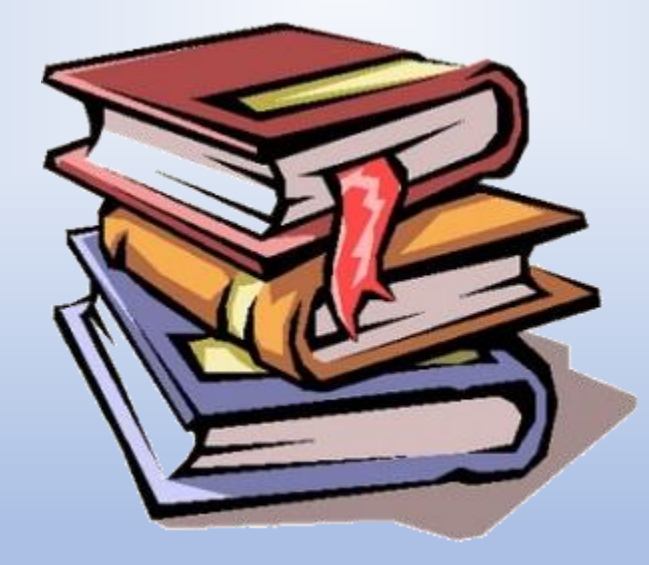